**2005RP-12** 

# **Migration vers OpenOffice.org sous environnement Windows : analyse d'expériences internationales**

*Malika Aboubekr, Suzanne Rivard* 

**Rapport de projet**  *Project report*

**Ce document a été produit pour le Conseil du trésor dans le cadre du projet pilote de migration vers des logiciels libres**

> Montréal Mai 2005

© 2005 *Malika Aboubekr, Suzanne Rivard*. Tous droits réservés. *All rights reserved*. Reproduction partielle permise avec citation du document source, incluant la notice ©. *Short sections may be quoted without explicit permission, if full credit, including © notice, is given to the source* 

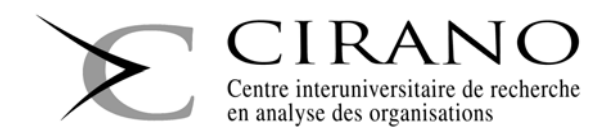

#### **CIRANO**

Le CIRANO est un organisme sans but lucratif constitué en vertu de la Loi des compagnies du Québec. Le financement de son infrastructure et de ses activités de recherche provient des cotisations de ses organisationsmembres, d'une subvention d'infrastructure du Ministère du Développement économique et régional et de la Recherche, de même que des subventions et mandats obtenus par ses équipes de recherche.

*CIRANO is a private non-profit organization incorporated under the Québec Companies Act. Its infrastructure and research activities are funded through fees paid by member organizations, an infrastructure grant from the Ministère du Développement économique et régional et de la Recherche, and grants and research mandates obtained by its research teams.* 

#### **Les organisations-partenaires / The Partner Organizations**

#### PARTENAIRE MAJEUR

. Ministère du Développement économique, de l'Innovation et de l'Exportation

PARTENAIRES

- . Alcan inc.
- . Banque du Canada
- . Banque Laurentienne du Canada
- . Banque Nationale du Canada
- . Banque Royale du Canada
- . Bell Canada
- . BMO Groupe financier
- . Bombardier
- . Bourse de Montréal
- . Caisse de dépôt et placement du Québec
- . Fédération des caisses Desjardins du Québec
- . Gaz Métro
- . Groupe financier Norshield
- . Hydro-Québec
- . Industrie Canada
- . Ministère des Finances du Québec
- . Pratt & Whitney Canada
- . Raymond Chabot Grant Thornton
- . Ville de Montréal
- . École Polytechnique de Montréal
- . HEC Montréal
- . Université Concordia
- . Université de Montréal
- . Université du Québec
- . Université du Québec à Montréal
- . Université Laval
- . Université McGill
- . Université de Sherbrooke
- ASSOCIÉ À :
- . Institut de Finance Mathématique de Montréal (IFM<sup>2</sup>)
- . Laboratoires universitaires Bell Canada
- . Réseau de calcul et de modélisation mathématique  $[RCM^2]$
- . Réseau de centres d'excellence MITACS (Les mathématiques des technologies de l'information et des systèmes complexes)

#### **ISSN 1499-8610 (Version imprimée) / ISSN 1499-8629 (Version en ligne)**

# **Migration vers OpenOffice.org sous environnement Windows : analyse d'expériences internationales**

*Malika Aboubekr\* , Suzanne Rivard†*

#### **Sommaire**

L'intérêt pour les logiciels libres de bureautique, bien que relativement tardif par rapport à celui porté aux autres types de logiciels libres, croît très rapidement. Et ce, du fait que ce sont de grandes organisations, en particulier des administrations (municipales, régionales, centrales) qui s'y intéressent. Elles veulent le plus souvent vérifier la réalité des avantages relatifs qu'OpenOffice.org, en particulier les économies, induirait comparativement à Ms Office.

Ce rapport permet, dans un premier temps, de constater :

- l'ampleur de l'intérêt que rencontrent ces logiciels dans le monde;
- la diversité, tant des situations que des résultats, des expériences de migration.

Dans un deuxième temps, l'analyse de trois expériences de migration vers OpenOffice.org sous Windows basée sur des informations de première source permet de constater l'importance de :

- **l'adhésion des utilisateurs** qui se traduit par la nécessité d'associer la migration à un incitatif dont le rôle sera de permettre aux utilisateurs de constater un changement positif dans la réalisation de leurs tâches;
- **la gestion du changement** qui s'exprime à travers l'importance accordée au sens de la migration. Le choix des services/personnes dont les postes de travail devront migrer en premier joue un rôle majeur dans le succès de l'opération. En effet, la migration vers OpenOffice.org est entamée dans un contexte caractérisé par l'absence d'un cadre commun d'interopérabilité et par le « standard de facto » de Ms Office. Cette situation doit être prise en compte lors du choix des services/personnes à faire migrer, de sorte que les utilisateurs ne soient pas perturbés dans la réalisation de leurs tâches par l'impossibilité, par exemple, de collaborer avec un collègue encore sous Ms Office<sup>1</sup>.

Ces deux constatations confirment certains des résultats présentés dans le premier rapport<sup>2</sup> soumis par notre équipe. En effet, dans ce rapport, qui consistait en une évaluation du risque du projet pilote de migration vers OpenOffice.org sous Linux, nous avions mis en évidence deux facteurs de risque importants :

- l'inadéquation fonctionnalités de la suite bureautique libre/fonctionnalités visées par l'organisation;
- le degré d'interdépendance avec des unités/personnes hors projet.

Le présent rapport permet, enfin, à travers l'analyse rapide des coûts des trois expériences de migration étudiées, de constater que cette option peut effectivement être moins coûteuse que la mise à niveau de la suite Ms Office.

 $\overline{a}$ 

CIRANO, courriel : malika.aboubekr@cirano.qc.ca.

<sup>†</sup> Professeure et titulaire de la Chaire de gestion stratégique des technologies de l'information à HEC Montréal. Fellow CIRANO. Courriel : suzanne.rivard@hec.ca.

 $^1$  C'est ainsi que plusieurs participants au projet pilote à trouver des solutions palliatives ou à quitter le projet.

<sup>&</sup>lt;sup>2</sup> Rapport 2005RP-09 « Évaluation de risque du projet de migration vers la suite bureautique libre sous Linux », Cirano, février 2005.

# Tables des matières

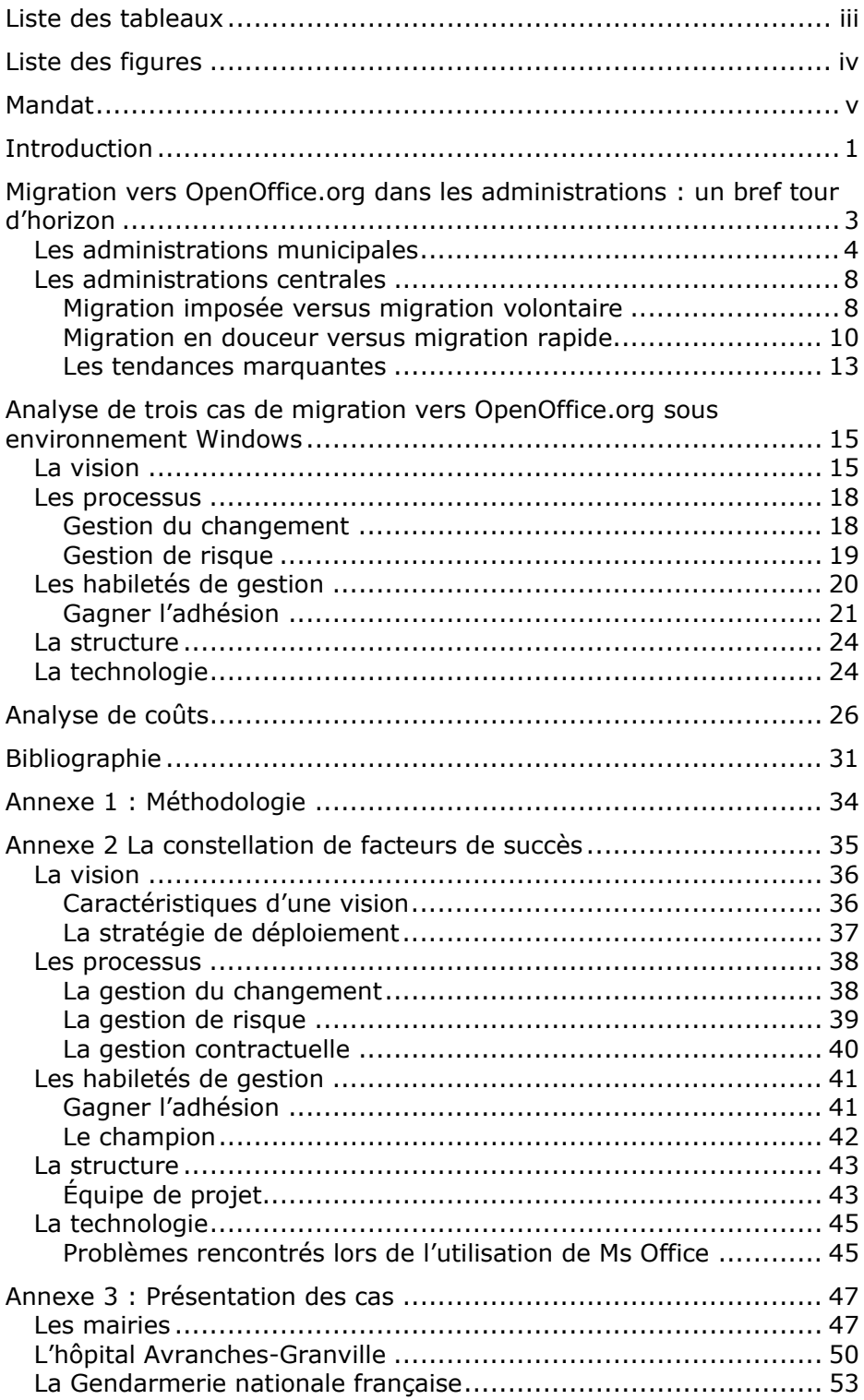

# **Liste des tableaux**

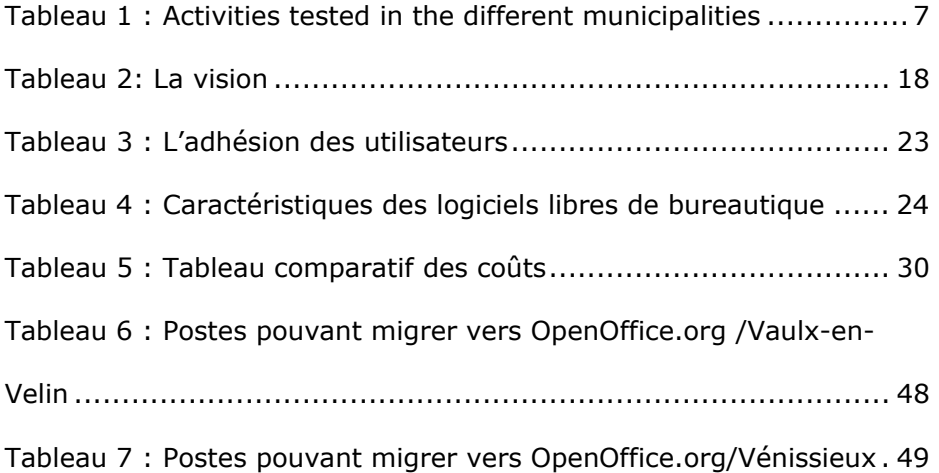

# **Liste des figures**

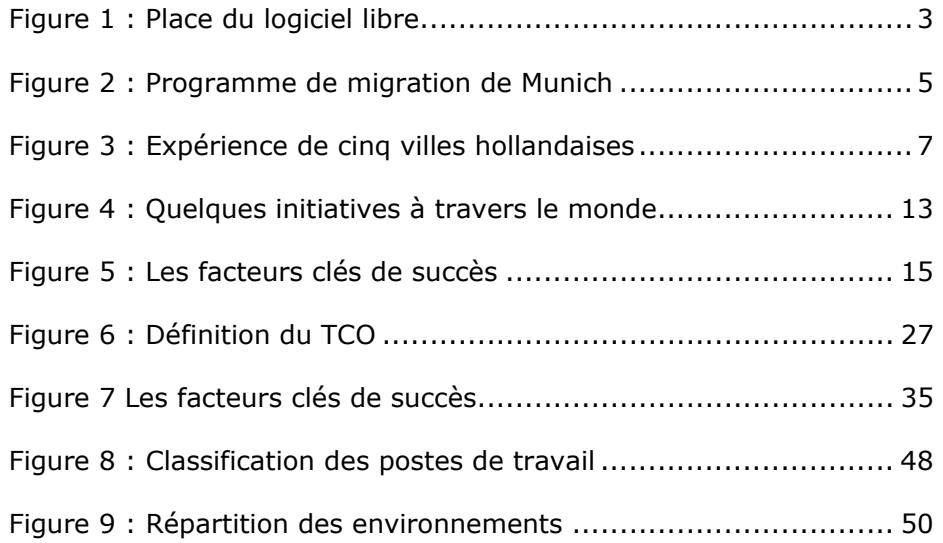

# **Mandat**

Le Cirano a été chargé par le Sous-secrétariat à l'inforoute gouvernementale et aux ressources informationnelles (SSIGRI) d'accompagner un projet pilote de migration vers la suite bureautique libre OpenOffice.org sous Linux et d'en documenter le déroulement. Ce projet, qui concerne une dizaine de postes de travail du SSIGRI a pour objectif de tester l'infrastructure et d'expérimenter la faisabilité d'une telle démarche.

La démarche d'accompagnement du Cirano met l'accent sur deux dimensions : l'évaluation du risque et l'identification des éléments clés du succès. L'évaluation du risque, qui a fait l'objet d'un premier rapport, a consisté en une évaluation du degré d'exposition au risque, laquelle passe par la détermination des principaux facteurs de risque du projet. Les éléments clés de succès ont fait l'objet d'un second rapport ; ils ont été mis en lumière à la suite des résultats de l'évaluation du risque ; des pistes de réflexion en ce qui a trait à la mise en place de ces éléments ont été proposées.

Cette démarche d'accompagnement comporte un dernier volet, qui est concrétisé dans le présent rapport qui fait le point sur certaines expériences à l'international, en matière de migration vers OpenOffice.org. Pour ce faire, le rapport s'appuie sur des cas concrets identifiés lors d'une recension des écrits sur le sujet.

# **Introduction**

Depuis quelques années, l'intérêt pour les logiciels libres est croissant, plusieurs d'entre eux étaient déjà largement utilisés par différentes organisations dès 2001. C'est ce que permet de constater une enquête<sup>3</sup> menée, dans le cadre du projet FLOSS<sup>4</sup>, auprès d'entreprises et d'institutions allemandes, suédoises et anglaises et portant sur l'utilisation de ces logiciels libres. Ainsi, en 2001 des logiciels tels que Linux (système d'exploitation), MySQL (bases de données) et Apache, PHP, Perl (outils pour la création de sites Web), étaient déjà largement utilisés par les organisations interrogées. Le même phénomène est mis en évidence dans le rapport réalisé par MITRE Corporation<sup>5</sup>, à propos de l'utilisation des logiciels libres par le  $U.S.$ Department of Defense (DoD) : "*The main conclusion of the analysis was that FOSS software plays a more critical role in the DoD than has generally been recognized. FOSS applications are most important in four broad areas: Infrastructure Support, Software Development, Security, and Research. One unexpected result was the degree to which Security depends on FOS*".

L'intérêt des administrations centrales pour les logiciels libres de bureautique est, quant à lui, plus récent. Ainsi, les premières études de faisabilité remontent à 2001/2002. Cet intérêt tardif pour les logiciels libres de bureautique s'explique par le fait que :

- Jusqu'ici les logiciels libres de bureautique n'étaient pas matures et manquaient d'interopérabilité : (…) "*les suites bureautiques OSS devront améliorer leur interopérabilité au niveau des échanges de documents. Plus précisément, elles devront être compatibles avec les formats de documents basés sur un jeu de structure de données XML (adapté à l'échange de données entre les administrations)*"6 ;
- La généralisation de l'utilisation de Windows et de Ms Office et le fait que cette dernière est très complète du point de vue des fonctionnalités ont eu pour conséquence de faire des formats de Microsoft des standards "de facto".

Les administrations centrales ont tendance à s'ouvrir aux logiciels libres de bureautique parce que peu à peu les craintes rattachées à cette option diminuent alors que les avantages paraissent de plus en plus évidents. Ce processus s'explique par trois facteurs principaux :

-

<sup>&</sup>lt;sup>3</sup> Cette enquête a été menée auprès de plus d'un millier de responsables des systèmes d'information d'organisations de plus de 100 employés (entreprises et institutions publiques allemandes, suédoises et anglaises). 4

Le projet FLOSS a été financé par la Commission européenne, en vue de pallier le manque d'information concernant le logiciel libre.

<sup>5</sup> The MITRE Corporation, 2003, p. 2.

<sup>&</sup>lt;sup>6</sup> ADAE, "Étude de l'utilisation des logiciels libres dans le secteur public en Europe", http://www.adae.gouv.fr/imprimer.php3?id\_article=57 2001, 2002.

- Leur dépendance quasi totale vis-à-vis d'un acteur économique unique (Microsoft), tant pour leur système d'exploitation que pour leur suite bureautique. Cette dépendance entraîne la perte de la maîtrise des coûts à assumer qui, dans un tel contexte, peuvent dépendre du bon vouloir de l'acteur économique.
- La nécessité de diminuer leurs dépenses alors que le coût des licences a tendance à croître en même temps que le parc informatique de ces institutions se traduit, au contraire, par une importante augmentation des dépenses des services informatiques.
- Le fait que la suite bureautique OpenOffice.org a évolué et peut, aujourd'hui, rivaliser avec Microsoft Office du point de vue de
	- o ses fonctionnalités, que les comparaisons entre les deux suites bureautiques mettent en évidence;
	- o ses avantages intrinsèques, par exemple, la préservation de pérennité des données due aux formats adoptés (XML), l'interopérabilité ; la possibilité d'intégration puisqu'elle permet de récupérer et d'exploiter les données produites antérieurement (Ms Office®, Corel Office®, PDF, etc.) et peut s'intégrer dans un environnement Windows® ; la qualité, en particulier la stabilité et la fiabilité.

Dans le présent rapport, nous ferons tout d'abord un rapide tour d'horizon de ce qui se fait dans le monde, en particulier dans les administrations publiques, à ce propos. Puis nous évaluerons trois expériences de migration vers des logiciels libres de bureautique, du point de vue des facteurs clés de succès du projet et des coûts de la migration.

# **Migration vers OpenOffice.org dans les administrations : un bref tour d'horizon**

La suite bureautique libre, OpenOffice.Org, suscite un intérêt croissant, en particulier dans les administrations. Dans de nombreux cas, c'est la "Software assurance" de Microsoft stipulant qu'il faut payer un abonnement pour avoir droit à des mises à jour régulières qui semble avoir été le catalyseur<sup>7</sup> de cet intérêt. Cette décision de Microsoft a fait prendre conscience à de nombreuses organisations à quel point elles étaient dépendantes d'un seul fournisseur. Parallèlement à cela, nombre d'organisations ont pu apprécier la qualité des logiciels libres qui occupent, aujourd'hui, une place de plus en plus importante, comme l'illustrent les statistiques de la figure 1. Enfin, la capacité d'OpenOffice.org à concurrencer Ms Office sur le plan des fonctionnalités proposées et de la qualité logiciel (stabilité, fiabilité), de même que ses caractéristiques spécifiques de logiciel libre et son utilisation de formats standards ouverts permettant d'assurer la pérennité des données, ont également joué un rôle majeur. Ces facteurs ont amené de nombreuses organisations à se questionner sur le bien-fondé d'une migration vers les logiciels libres.

## **QUELQUES STATISTIQUES**

- Encore pratiquement absent en 2001, le logiciel libre détient près de 14 % du marché de 51 milliards \$US des serveurs informatiques en 2004 et devrait occuper 37,6 % en 2008 (International Data Corp. 2004).
- Le logiciel libre amorce également une rapide percée sur le marché du PC passant de 3,2 % en 2003 à près de 5 % en 2004, dépassant ainsi Apple Computer's MacOS, et il devrait représenter 7,5 % du marché en 2008 (Gartner Group 2004).
- 53 % des 140 plus grandes entreprises nord américaine utilisent le logiciel libre pour une certaine portion de leurs opérations critiques (Forrester 2004).
- 72 % des responsables informatiques des entreprises avec des revenus supérieurs à 1 milliard \$US prévoient augmenter leurs investissements en logiciel libre au cours des prochaines années (Computer Associate 2004).

-----------

-

Source : FIQ – Innovations & Technologies

### **Figure 1 : Place du logiciel libre**

 $^7$  Les organisations et gouvernements estiment n'avoir pas à payer pour des mises à niveau régulières dont ils n'ont pas besoin.

Dans ce contexte, un grand nombre d'études de faisabilité, de projets pilotes et de projets de migration ont été lancés tant au niveau des administrations municipales que régionales ou centrales. Cependant, les schémas de migration, les objectifs fixés à cette dernière et les rythmes diffèrent d'une expérience à l'autre.

### *Les administrations municipales*

Les exemples de migration et leurs résultats sont aussi nombreux que variés. Alors que certaines villes en sont à tester la faisabilité d'une migration vers les logiciels libres, d'autres villes ont été amenées à ralentir, voire à abandonner, leur projet de migration ou, au contraire, à célébrer la réussite de leur migration et les économies réalisées.

La ville d'Amsterdam<sup>8</sup>, par exemple, a annoncé qu'elle testerait la qualité, la sécurité, les fonctionnalités d'un certain nombre de distributions de logiciels libres tant pour les serveurs que pour les postes de travail. Les coûts de migration, de maintenance et de formation des utilisateurs seront également évalués dans le cadre de ces projets. Si les résultats de ces derniers s'avèrent satisfaisants, ils seraient suivis de la migration de la totalité ou d'une partie des 15000 postes de travail de l'administration municipale.

Les difficultés rencontrées tiennent souvent aux caractéristiques des applications largement utilisées dans ces municipalités. Ainsi, des applications développées en fonction de logiciels propriétaires (Ms Office, Internet Explorer) ou incompatibles avec OpenOffice s'avèrent souvent un facteur de blocage ou de ralentissement de la migration dans la mesure où elles impliquent des changements importants, voire impossibles à réaliser à court terme. C'est le cas de la ville de Munich<sup>9</sup> qui a repoussé le lancement de la deuxième phase de son projet de migration sans l'annuler. En juin 200410, le Conseil municipal de Munich avait décidé d'entamer la migration de ses 14 000 postes de travail selon un programme en trois phases, présenté dans la figure 2. Cette expérience focalise l'attention "*nous avons reçu des gens venant du Japon, de Corée, d'Australie, de Pologne et du Danemark, notamment"* explique Peter Hofman, responsable du projet<sup>11</sup>. Le projet a, cependant, rencontré des problèmes. "Certaines *applications ont été mal conçues et ne remplissent pas les standards imposés par le W3C. Internet Explorer ignore ces problèmes de conception, mais Netscape n'est pas si indulgent. Et Firefox l'est encore moins : toute application mal développée fonctionnera mal"* explique Peter Hofman.

Les autorités administratives de la ville de Paris ont préféré, suite aux

9 Dumont, 2004.

Migration dans les administrations : bref tour d'horizon

<sup>-</sup><sup>8</sup> IDABC, "Open Source Software makes its way into major European cities".

<sup>&</sup>lt;sup>10</sup> IDABC, "Munich to start last phase of migration to open source", 21 December, 2004.

\_\_\_\_\_\_\_\_\_\_\_\_\_\_\_\_\_\_\_\_\_\_\_\_\_\_\_\_\_\_\_\_\_\_\_\_\_\_\_\_\_\_\_\_\_\_\_\_\_\_\_\_\_ <sup>11</sup> Guillaume, 2004.

résultats du rapport de faisabilité, surseoir pour l'instant au projet de migration en mettant l'accent sur le fait que c'est une migration progressive qui sera déployée, plutôt qu'une migration totale.

La ville finlandaise de Oulu<sup>12</sup> a, quant à elle, dû abandonner la migration parce qu'une application largement utilisée était incompatible avec OpenOffice. "*The financial benefits could best be achieved by substituting Microsoft Office by OpenOffice*", déclaré Pekka Packalen.

#### **Programme de migration de Munich**

The migration is following a precise planning schedule for 20 different units of the administration and in three phases for every unit:

· *Phase 1*: Transfer of the administration units to Mozilla (from Netscape or MS Internet Explorer) and Open Office - phase 1 started for all units in mid 2004 and is now already implemented for some units and in 2005 for the most units. It will be realized for all units at the end of 2006.

· *Phase 2*: Transfer of the non-sensitive parts of the units (e.g. general office applications) to Open Source - phase 2 has started too for some units in mid 2004 and will be totally implemented for all units at the end of 2007.

· *Phase 3* (end of migration): Transfer of the sensitive parts of the units (concerning e.g. data protection, professional data processing) to Open Source will start for a few units in 2005 and end for 7 units at the end of 2006, for 5 units at the end of 2007, for 7 units at the end of 2008 and end for the last open unit, the building department, end at the end of 2009.

Source : IDABC, "Munich to start last phase of migration to open source", *21 December 2004,* http://europa.eu.int/idabc

----------

#### **Figure 2 : Programme de migration de Munich**

D'autres villes, par contre, poursuivent leur processus de migration. C'est le cas de Vienne<sup>13</sup> qui, sur les 16 000 postes de travail que compte son administration, en a déjà équipé 4800 de logiciels libres (Winux, développé par Debian à partir de Linux, OpenOffice.org, Firefox). Cette migration, qui se fait sur une base d'utilisation volontaire, doit être étendue à 2700 autres postes de travail.

La municipalité de Naesteved<sup>14</sup> (Danemark) a, quant à elle, entamé sa

\_\_\_\_\_\_\_\_\_\_\_\_\_\_\_\_\_\_\_\_\_\_\_\_\_\_\_\_\_\_\_\_\_\_\_\_\_\_\_\_\_\_\_\_\_\_\_\_\_\_\_\_\_

Migration dans les administrations : bref tour d'horizon

<sup>1</sup>  $12$  IDABC, "Legacy issues are major setback for larger open source deployment in the Finnish city of Oulu", December 2004. Finnish city of Oulu", December 2004.<br><sup>13</sup> IDABC, "Open Source Software on the PC-Workstation of Vienna's City

administration", December 2004 et "'Winux' for Vienna's Desktop Workplaces", 27 January, 2005.

<sup>14</sup> IDABC, "Open Office in Naesteved Municipality, Denmark", 21 December 2004.

Migration vers OpenOffice.org sous Windows \_\_\_\_\_\_\_\_\_\_\_\_\_\_\_\_\_\_\_\_\_\_\_\_\_\_\_\_\_\_\_\_\_\_\_\_\_\_\_\_\_\_\_\_\_\_\_Mars 2005

migration vers OpenOffice.org depuis plus d'un an. L'utilisation d'OpenOffice.org par un nombre croissant d'utilisateurs attestant la réussite de la migration, celle-ci devait être généralisée à toute l'organisation en février 2005. C'est également le cas de la ville de Haarlem<sup>15</sup> (Hollande) dont la migration des 2000 postes de travail a été décrite, lors d'un symposium. Les utilisateurs disposent en parallèle des applications Ms Office et OpenOffice.org. En effet, certaines des applications utilisées ayant été conçues en fonction de Ms Office, nécessitent ce dernier pour fonctionner. La formation, le développement et la migration ont été évalués comme étant environ 90 % moins cher que ce qu'aurait coûté une mise à niveau de Ms Office.

Les villes allemandes de Treuchtlingen et de Schwäbisch Hall<sup>16</sup>, qui ont entamé leur processus de migration depuis 2001, sont des exemples de migration réussie. Treuchtlingen a célébré, en novembre 2004, la réussite de sa migration en annonçant qu'elle avait passé le test du temps avec 1000 jours de fonctionnement avec des logiciels libres<sup>17</sup>. Les économies réalisées par la municipalité de Schwäbisch Hall<sup>18</sup> ont été évaluées à environ de 500 \$ par station de travail, en excluant les coûts de formation qui auraient été les mêmes pour une migration vers un logiciel propriétaire.

Cinq municipalités hollandaises (Marum, Grootegast, Haren, Winschoten et Reiderland<sup>19</sup>) ont fait l'expérience de la migration vers les logiciels libres (tableau 1). Les résultats de ces migrations sont similaires, comme le montre la figure 3.

| <b>Municipality</b>                            | Grootegast   | <b>Marum</b> | <b>Haren</b> | Winschoten | Riederland |
|------------------------------------------------|--------------|--------------|--------------|------------|------------|
| OpenOffice.org<br>under Linux &<br><b>LTSP</b> |              |              | X            | X          | X          |
| Paired with Pink<br>CiVision                   | X            | X            | $\mathbf{x}$ | X          | X          |
| Conversion of<br>own formats                   | $\mathbf{x}$ | X            | $\mathbf{x}$ | X          | X          |
| Novell eDirectory<br>under Linux               |              |              |              | X          | X          |
| Novell GroupWise<br>under Linux                |              |              |              | X          | X          |
| OpenOffice.org<br>under Citrix                 | X            | X            |              |            |            |
| PDA's paired with<br>GroupWise                 |              |              |              | X          |            |
| Novell<br>Bordermanager<br>replaced            |              |              |              | X          |            |
| Researching                                    |              |              | <b>X</b>     |            |            |

<sup>&</sup>lt;sup>15</sup> IDABC, "Dutch City of Haarlem migrates to OpenOffice", 4 November 2004.

 $16$  C'est la première ville allemande à avoir choisi de migrer vers les logiciels libres.

\_\_\_\_\_\_\_\_\_\_\_\_\_\_\_\_\_\_\_\_\_\_\_\_\_\_\_\_\_\_\_\_\_\_\_\_\_\_\_\_\_\_\_\_\_\_\_\_\_\_\_\_\_

Migration dans les administrations : bref tour d'horizon

<sup>&</sup>lt;sup>17</sup> IDABC, "German city of Treuchtlingen celebrated Open Source Migration Success", 24 November 2004.

<sup>&</sup>lt;sup>18</sup> IDABC, "Open Source Case Study - Migration of the German City of Schwäbisch Hall", 29 March 2005. <sup>19</sup> Duijnmayer *et al.,* 2004.

Migration vers OpenOffice.org sous Windows \_\_\_\_\_\_\_\_\_\_\_\_\_\_\_\_\_\_\_\_\_\_\_\_\_\_\_\_\_\_\_\_\_\_\_\_\_\_\_\_\_\_\_\_\_\_\_Mars 2005

| Linux Fat-clients                                                           |  |  |  |  |  |
|-----------------------------------------------------------------------------|--|--|--|--|--|
| Offering user                                                               |  |  |  |  |  |
| applications                                                                |  |  |  |  |  |
| Source: "Open source in five municipalities in Groningen" Duijnmayer, Ghosh |  |  |  |  |  |
| (2004) Table: Activities tested in the different municipalities.            |  |  |  |  |  |

**Tableau 1 : Activities tested in the different municipalities** 

The results are similar for all municipalities. Migration costs (labour) are higher for Open Source (5-25%). However, the investments (hardware and licenses) are much lower. Therefore, it is possible to save from 17.000 euros (municipality of Reiderland) up to almost 46.000 euros (municipality of Winschoten) in non-recurrent costs. The average direct cost-component of the TCO shows a reduction of about 308 euros per workstation in comparison to Closed Source. Again, this is not a replacement of all current systems, but an integration with those systems.

 Introducing Open Source products always requires some getting used to the products by both users and managers. Managers need to acquire knowledge of, and experience with, the new environment. Besides training, it is desirable to take care of supervision, so as to fully embed the infrastructure in the user environment. Experience shows that supervision suffices for users, but additional training is possible. Training costs have been taking into account in the TCO calculations. Moreover, the municipalities involved feel that OpenOffice.org is a good

replacement for Ms Office; with minor adaptations most existing files can be used in OpenOffice.org.

-------------

Source : "Open source in five municipalities in Groningen" Duijnmayer, Ghosh (2004).

#### **Figure 3 : Expérience de cinq villes hollandaises**

La tendance est la même aux États-Unis où les initiatives se multiplient. "*Des villes telles que Houston, Los Angeles, Cincinnati, Austin ou St. Louis choisissent l'OS libre pour tout ou une partie de leur infrastructure*" 20.

**Au niveau régional**, des administrations comme celle du canton de Genève<sup>21</sup> ont élaboré des plans de migration à moyen terme. Au printemps 2004, le Canton s'est fixé comme objectif d'"*être libéré des solutions propriétaires à l'horizon 2009"*. Après études, le comité de la direction générale du CTI<sup>22</sup> a constaté que la migration ne pouvait être faite à court terme : la plupart des 700 applications-métiers utilisées étant non compatibles avec l'Open Source. Un plan à moyen terme a donc été mis en place comportant, entre autres points, la décision d'adopter les standards ouverts pour les nouveaux

-

<sup>&</sup>lt;sup>20</sup> Deblock (b), 2003.

 $21$  Forestier, 2004.

<sup>&</sup>lt;sup>22</sup> Centre des Technologies de l'information(CTI) est le service en charge de l'informatique et de la téléphonie pour l'État de Genève, source : Echo.1, automne 2004, p. 2.

développements de même que la renégociation des contrats avec Microsoft pour les logiciels de bureautique, dont "certaines 'briques techniques' accroissant la dépendance à l'éditeur seront désactivées".

D'autres administrations ont entamé des migrations massives. C'est le cas du gouvernement régional d'Extremadure<sup>23</sup> (Espagne) qui a généralisé l'utilisation de Linux dans le secteur de l'éducation. La migration, entamée en avril 2002, se traduisait, six mois plus tard, par plus de 10 000 PC fonctionnant avec des logiciels libres. La migration devait se poursuivre, en 2003, par la conversion de 100 000 autres PC. La région d'Extremadure, connue pour sa promotion du projet de GNU/LinEx (Linux Extremadure) et sa migration à grande échelle dans l'administration publique et les écoles, a gagné la récompense régionale européenne d'innovation en 2004. Elle tend, aujourd'hui<sup>24</sup>, à généraliser cette expérience à son organisation de santé le Servicio Extremeno de Salud (SES). Par ailleurs, elle a une politique de diffusion de son expérience, à travers tout le pays, aux autres gouvernements régionaux. Elle a récemment été suivie par le gouvernement de l'Asturie25 qui a annoncé une migration massive dans l'administration publique. Les deux partis principaux politiques ayant convenu d'un plan d'action en deux points : installation progressive de GNU/Linux sur les postes de travail et généralisation des standards ouverts pour les nouveaux logiciels.

## *Les administrations centrales*

Au niveau central, les expériences de migration et les résultats atteints sont également très diversifiés. Les approches diffèrent selon les pays. Alors que certains pays prônent une migration prudente, en douceur, d'autres sont pour des migrations massives, plus radicales. De la même façon, certains pays agissent par le biais des mesures législatives imposant l'utilisation des logiciels libres, pendant que d'autres utilisent l'incitation en mettant à la disposition des décideurs des outils d'aide à la décision (études de faisabilité, études cas, etc.) et des outils d'aide à la migration (guide de migration, guide de choix des logiciels, etc.).

#### **Migration imposée versus migration volontaire**

Dans quelques pays, les autorités se sont exprimées publiquement en faveur des logiciels libres. Certaines d'entre elles ont entamé des processus de mise en place de lois visant à imposer l'utilisation des logiciels libres dans l'administration publique. Au Venezuela par exemple, les organismes gouvernementaux sont tenus d'utiliser les logiciels libres, et tous les produits logiciels développés pour le

-

<sup>23</sup> Eunjung Cha, 2002, p. A01.

<sup>&</sup>lt;sup>24</sup> IDABC, "Successful Open Source Implementation at the regional Health Care System of Extremadura", 11 March 2005.

<sup>&</sup>lt;sup>25</sup> IDABC, "Asturian Government to Deploy Open Source in Public Administration", 10 December, 2004.

Migration vers OpenOffice.org sous Windows \_\_\_\_\_\_\_\_\_\_\_\_\_\_\_\_\_\_\_\_\_\_\_\_\_\_\_\_\_\_\_\_\_\_\_\_\_\_\_\_\_\_\_\_\_\_\_Mars 2005

gouvernement doivent l'être sous licence GPL<sup>26</sup>. Au Pérou, une tentative similaire a été faite. De même, la Corée du Sud $^{27}$  a adopté en 2003 une politique visant, d'ici 2007, à remplacer progressivement les logiciels propriétaires par des logiciels libres dans les ministères, organisations gouvernementales et universités du pays. Les distributions basées sur le noyau Linux, comme le navigateur Mozilla, ont la préférence des autorités. L'objectif annoncé est la conversion à l'Open Source de 20 % des OS<sup>28</sup> pour PC de bureau et 30 % des OS pour serveurs. Cette migration devrait permettre, selon les estimations des autorités du pays, d'économiser environ 300 millions de dollars par an et de garantir la sécurité et l'interconnectivité du système d'information à l'échelle nationale.

D'autres pays se sont publiquement déclarés favorables à l'adoption des logiciels libres et ont pris des dispositions pour développer des applications. C'est le cas du Brésil<sup>29</sup> qui, bien que démentant vouloir privilégier les solutions libres incite son administration à adopter Linux pour réduire ses coûts de licences et développer l'accès à l'informatique en particulier dans les écoles. Un système d'exploitation permettant de faire tourner des logiciels compatibles Windows et Linux, Freedows, a été mis au point<sup>30</sup> en vue de permettre la migration vers Linux, à moyen terme, des 300 000 postes de travail que compte l'administration. Le Ministère du plan estime qu'"*Il devrait être possible d'atteindre les 80 % dans les trois prochaines années*". Les gouvernements japonais, chinois et sud-coréen $31$  ont, quant à eux, conclu un accord dans le but de développer un système d'exploitation "Asianux" qui se base sur Linux, mais qui comportera de nouvelles fonctionnalités<sup>32</sup> et des outils de bureautique. Cette initiative fait suite à la rencontre, en mars 2003, d'une centaine de développeurs des trois pays en Thaïlande, à laquelle avaient participé des universitaires et des ingénieurs d'entreprises telles que Sharp, Toshiba. *Il est à noter qu'une récente estimation de l'Institut IDC dans la région avance qu'environ 50% des serveurs d'Asie-Pacifique étaient administrés par Windows en 2002, alors que les machines sous Linux ne représentaient que 6 % du marché (en sachant que leur nombre a plus que doublé par rapport à 2001* $3^{33}$ . Les autorités de Taiwan<sup>34</sup> se préparent elles aussi à investir dans les logiciels libres en vue de réduire leur dépendance vis-à-vis des logiciels propriétaires, ce qui leur permettrait, estiment-elles, d'épargner quelque 295 millions de dollars US en achat de licences. Selon le vice-ministre de l'Éducation, le gouvernement prévoirait l'ouverture de centres de formation qui,

-

<sup>26</sup> "*L'objectif de la licence GNU GPL, selon ses créateurs, est de garantir à l'utilisateur la liberté d'exécuter le logiciel, pour n'importe quel usage; la liberté d'étudier le fonctionnement d'un programme et de l'adapter à vos besoins ; la liberté de redistribuer des copies ; la liberté d'améliorer le programme et de rendre publiques vos modifications afin que l'ensemble de la communauté en bénéficie*". Source : Wikipédia, http://fr.wikipedia.org/wiki/Licence\_publique\_g%C3%A9n%C3%A9rale\_GNU<br>
27. TONU:US CONDITION

<sup>27</sup> ZDNet.fr, "La Corée du Sud veut convertir ses administrations à la mode 'Open Source'", 1/10/2003.

<sup>&</sup>lt;sup>28</sup> Operating system

<sup>&</sup>lt;sup>29</sup> Le Quézourec (a), 2004, et Grandmontagne, 2003.

<sup>30</sup> Deblock (b), 2003.

 $31$  Le Quézourec (b), 2003.<br> $32$  Guillemin (a), 2003.

<sup>33</sup> Guillemin (a), 2003,*op. cit.*

\_\_\_\_\_\_\_\_\_\_\_\_\_\_\_\_\_\_\_\_\_\_\_\_\_\_\_\_\_\_\_\_\_\_\_\_\_\_\_\_\_\_\_\_\_\_\_\_\_\_\_\_\_ 34 Kary*,* 2002.

en trois ans, formeraient quelques 120 000 utilisateurs de base et 9600 utilisateurs certifiés.

D'autres pays ne prennent position officiellement en faveur d'aucune des deux options : logiciels libres ou propriétaires. Mais ils incitent les décideurs à faire leur choix en connaissance de cause, en particulier en mettant à leur disposition des outils tels que, par exemple, des guides de migration, des guides de choix de logiciels (Allemagne, Norvège, France, Union Européenne, etc.).

#### **Migration en douceur versus migration rapide**

Certaines administrations optent pour une migration progressive, étalée dans le temps, estimant que cette migration en douceur est préférable. Elles auront tendance à déployer OpenOffice.org sous Windows dans un premier temps. C'est le cas, par exemple, de l'administration de la défense de Singapour<sup>35</sup> qui a décidé de remplacer Ms Office 97 par OpenOffice.org sur environ 20.000 postes de travail. Le directeur de cabinet au ministère explique que cette décision a été prise car *"les nombreuses nouvelles fonctions de Ms Office 2003 ne justifiaient pas son coût élevé*". Dans un premier temps, seuls les nouveaux PC seront équipés d'Open-Office.org. Le ministère veut procéder à une transition en douceur. Il va exploiter les licences de Ms Office 97 dont il dispose encore, afin de laisser le choix aux employés d'utiliser le Ms Office ou OpenOffice.org. Même cas de figure pour Israël<sup>36</sup> qui est décidé à ne pas renouveler ses licences Ms Office en 2004. Le gouvernement prévoit recourir aux logiciels de bureautique libres. En ce qui concerne les systèmes d'exploitation, il envisage seulement de ne plus renouveler ses licences, mais ne tient pas à équiper les PC d'OS dérivés de Linux. En revanche, les administrations sont contraintes, à partir de janvier 2004, d'acquérir comme matériel neuf des ordinateurs sans Windows. C'est également le cas de la France, dont la Gendarmerie vient d'entamer une migration de grande envergure de ses postes de travail, suivant en cela les exemples "*du ministère de l'intérieur, des douanes et de plusieurs administrations françaises*"37. La Gendarmerie se fixe comme objectif à atteindre fin 2005 : la migration de 70 000 postes de travail vers OpenOffice.org. Là encore, le choix d'une migration en douceur semble prévaloir.

D'autres administrations choisissent une migration radicale et rapide. Ainsi, en Allemagne<sup>38</sup>, par exemple, l'administration se convertit rapidement à Linux et plus généralement au logiciel libre. C'est la conséquence d'une initiative prise en 2002 par le ministère de l'Intérieur. Par suite d'un partenariat avec IBM, des réductions sont consenties par les administrations (centrales et locales) sur les achats de nouveaux ordinateurs s'ils sont équipés de la suite Linux du distributeur allemand Suse. Plus de 500 organisations (municipalités, ministères, etc.) ont choisi cette option. Le gouvernement allemand a

-

 $35$  Guillemin (b), 2004.

<sup>36</sup> Guillemin (c), 2003.

<sup>&</sup>lt;sup>37</sup> Morin, 2005.

<sup>38</sup> Le Quézourec (c), 2003 ; (d) 2003; (e), 2004.

Migration vers OpenOffice.org sous Windows \_\_\_\_\_\_\_\_\_\_\_\_\_\_\_\_\_\_\_\_\_\_\_\_\_\_\_\_\_\_\_\_\_\_\_\_\_\_\_\_\_\_\_\_\_\_\_Mars 2005

également opté pour installer Linux, notamment sur les 11 000 ordinateurs de la police de Basse-Saxe, en remplacement de Windows. En Espagne, l'utilisation du logiciel libre ne cesse de croître comme le montrent les chiffres suivants cités par le site Web du gouvernement du Québec<sup>39</sup> reprenant un rapport rédigé par l'entreprise spécialisée en Linux et logiciel libre, Andago<sup>40</sup>: l'augmentation de l'implantation de solutions en logiciels libres dépasse de presque 12% les prévisions. La principale croissance correspond à l'utilisation de Linux au niveau des serveurs de données (+111%) et d'Internet (+40%). Les intentions d'utiliser cette technologie sont de 98% en ce qui concerne l'administration publique. Les principales raisons invoquées sont les coûts, la qualité des applications, la sécurité, l'absence de virus et la capacité de personnalisation.

Les exemples d'initiatives prises par des administrations publiques, repris ci-dessus, et ceux de la figure 4, donnent un aperçu qui est loin d'être exhaustif. Ils reflètent, cependant, la diversité et le foisonnement des expériences, en matière de logiciels libres, à travers le monde.

\_\_\_\_\_\_\_\_\_\_\_\_\_\_\_\_\_\_\_\_\_\_\_\_\_\_\_\_\_\_\_\_\_\_\_\_\_\_\_\_\_\_\_\_\_\_\_\_\_\_\_\_\_ source :www.logiciel-libre.gouv.qc.ca/index.php?id=129

<sup>-</sup>

<sup>&</sup>lt;sup>39</sup> Source : www.logiciel-libre.gouv.qc.ca/index.php?id=129.<br><sup>40</sup> L'étude a été effectuée à partir d'un échantillonnage de 4500 organisations incluant des entreprises de toutes tailles ainsi que certaines administrations d'État, de communautés autonomes et locales,

#### **Quelques autres initiatives à travers le monde**

**Denmark :** In October 2002, the Danish Board of Technology, in its report "Open Source Software in e-government", recommended that governments take an active role in promoting standardized file formats and alternatives to proprietary applications formats.

**India** : The Indian government has launched the Linux India Initiative that focuses on developing resource centers, special interest groups, pilot projects, assisting in the localization of Open Source software and to support the development of research studies.

**Malaysia :** The government is establishing a national OSS reference center directed by the Malaysian Administrative Modernization and Management Planning Unit. Among the activities to be carried out are the management of OSS implementation through the provision of consultancy, support and audit, formulation of policies and standards, certification and training, and OSS research and knowledge building.

**Philippines** :The Philippine government has initiated an effort to develop a package of open source software products as well as a support mechanism for government agencies, schools, and small businesses.(…)

**Pakistan :**The Government has announced that Linux and Open Source products are at the forefront of its initiatives to curb piracy and protect intellectual property.(…)

**Thailand :** The government's ICT Ministry is targeting to have 5% of government agencies use Linux during 2003.(…)

**South Africa :** In January 2003, the government's report "Using Open Source Software in the South African Government" recognizes the educational and commercial benefits of Open Source development and recommends that partnerships between academic, industry and government institutions be implemented.(…)

**Sweden :** In February 2003, Statskontoret, the Swedish Agency for Public Management published a study stating the following: "The conclusion of the working group is that free and open source software in many ways, both functionally and qualitatively, is quite equivalent  $to -$  or better than  $-$  proprietary products.(...)

**United Kingdom :** In October 2003, the Office of Government Commerce announced plans to test open source software in nine different areas of government (…).

The Government has funded a ground-breaking new venture to accelerate the use of open source software (OSS) throughout local government, eGov monitor can report. (…) The initiative itself is one of 12 new projects being funded through the Office of the Deputy Prime Minister's e-Innovations investment programme, taking the best aspects of four OSS-related project bids. (\*).

**State Of Oregon** : In March 2003, House Bill 2892 was introduced which would require State agencies to "consider the use of Open Source software" for all new software acquisitions.

**State of Texas** : Senate Bill 1579 proposes that, "for all new software acquisitions, a state agency shall: 1. consider acquiring open source software products in addition to proprietary software products; 2. except as provided by Subdivisions (4) and (5), acquire software products primarily on a value-for-money basis; 3. provide justification whenever a proprietary software product is acquired instead of open source software; 4. avoid the acquisition of products that do not comply with open standards for interoperability or data storage; 5. avoid the acquisition of products that are known to make unauthorized transfers of information to, or permit unauthorized control of or modification to the state government's computer systems by, parties outside the control of the state government."

**State of Oklahoma :** Oklahoma bill, HB 1627 introduced in January 2003 states that "No state agency nor the Purchasing Division of the Department of Central Services shall enter into a contract for the acquisition of computer software developed exclusively for the agency or the state, unless the vendor agrees to provide to the agency or the state the source code for the software." (…)

------------- Sources :

 Dravis, 2004 (p. 7-11). (\*) eGov monitor Newsdesk, 2005

**Figure 4 : Quelques initiatives à travers le monde** 

#### **Les tendances marquantes**

Ce mouvement dans le monde donne lieu à de nombreuses études concernant la pertinence de la migration vers les logiciels libres de bureautique. Elles ont comme thèmes dominants les problèmes technologiques résolus et en maturation, les performances et les avantages financiers. Cette littérature permet de discerner des tendances lourdes, dont les principales sont les suivantes :

- 1- Les acteurs de ce mouvement de migration sont très diversifiés. Parmi ces derniers, les gouvernements et les grandes administrations se sont pour la plupart engagés à divers degrés.
- 2- Les gouvernements ont adopté des positions diversifiées face à la migration vers les logiciels libres. Certains privilégient l'adoption de législations favorisant cette option. D'autres combinent des migrations sectorielles et la constitution d'organismes de capitalisation et de diffusion de l'expérience des secteurs les plus avancés. D'autres encore en sont à faire des études de faisabilité sur cette option. Il se développe également une tendance à la coopération entre gouvernements (coopération inter-européenne, et inter-asiatique) et entre administrations.
- 3- L'ensemble de ce mouvement s'articule autour des enjeux de coûts, d'autonomie à l'égard des éditeurs de logiciels, mais

également de pérennité des données, de protection contre les virus, de stabilité des systèmes.

4- Ce mouvement semble s'accélérer depuis 2003. Des opérateurs offrant des services dans ce domaine se développent, et le débat sur les avantages financiers semble s'orienter vers l'idée que le logiciel libre est nettement avantageux bien que les coûts d'entrée puissent être plus ou moins importants (installation, formation, maintenance des systèmes, etc.). Pour valider ces conclusions, de nombreuses expériences concrètes de migration sont réalisées et documentées, parmi lesquelles on peut citer :

#### • **Migration vers StarOffice sous Linux ou Windows**

Bien que StarOffice ne soit pas une suite bureautique libre, sa similarité avec OpenOffice.org et le fait qu'il s'agisse d'un logiciel propriétaire ont incité des organisations à tester la faisabilité de l'une (ou de ces deux) options pour se faire une idée de ce que pourrait être une migration vers les logiciels libres de bureautique. C'est le cas des rapports de faisabilité réalisés par l'administration publique en Grande Bretagne<sup>41</sup>, en Suède $42$ , au Danemark $43$ .

#### • **Migration vers OpenOffice.org sous Linux**

D'autres organisations ont expérimenté – ou prévoient le faire – l'option de la migration vers OpenOffice.org sous un environnement Linux à travers des projets pilotes. C'est en particulier le cas de municipalités en Allemagne, de régions en Espagne et au Québec.

#### • **Migration vers OpenOffice.org sous Windows**

Cette solution est le plus souvent conçue comme une étape dans le processus de migration vers OpenOffice.org sous Linux. Les tenants de cette option estiment que la migration peut s'opérer en douceur si la seconde partie de la migration (Windows vers Linux) est faite ultérieurement. D'autant plus que cette seconde étape de la migration pourra être transparente pour les utilisateurs de base. C'est l'option que plusieurs institutions françaises semblent avoir adoptées. C'est également l'option sur laquelle s'attardera le présent rapport, à travers l'analyse de trois cas de migration ayant eu lieu dans des services publics.

1

<sup>41</sup> OGC, Final Report 2003.

<sup>42</sup> Statskonteret, 2003.

<sup>43</sup> Danish Board of Technology, 2002.

# **Analyse de trois cas de migration vers OpenOffice.org sous environnement Windows**

Trois cas de migration vers OpenOffice.org (OO.o) sous Windows ont été retenus sur la base de deux critères principaux<sup>44</sup> : qu'il s'agisse d'une migration vers OpenOffice.org sous Windows et de pouvoir disposer de suffisamment d'informations sur le déroulement de la migration pour pouvoir l'analyser. Les cas retenus sont présentés dans l'annexe 3. Il s'agit des projets pilotes menés dans les mairies de Vaulx-en-Velin et de Vénissieux, ainsi que de la migration de l'hôpital d'Avranches-Granville et de la migration de la Gendarmerie française. Ils ont été analysés à partir de la constellation de facteurs clés de succès présentée dans la figure 1 et dont chacun des éléments est explicité dans l'annexe 2.

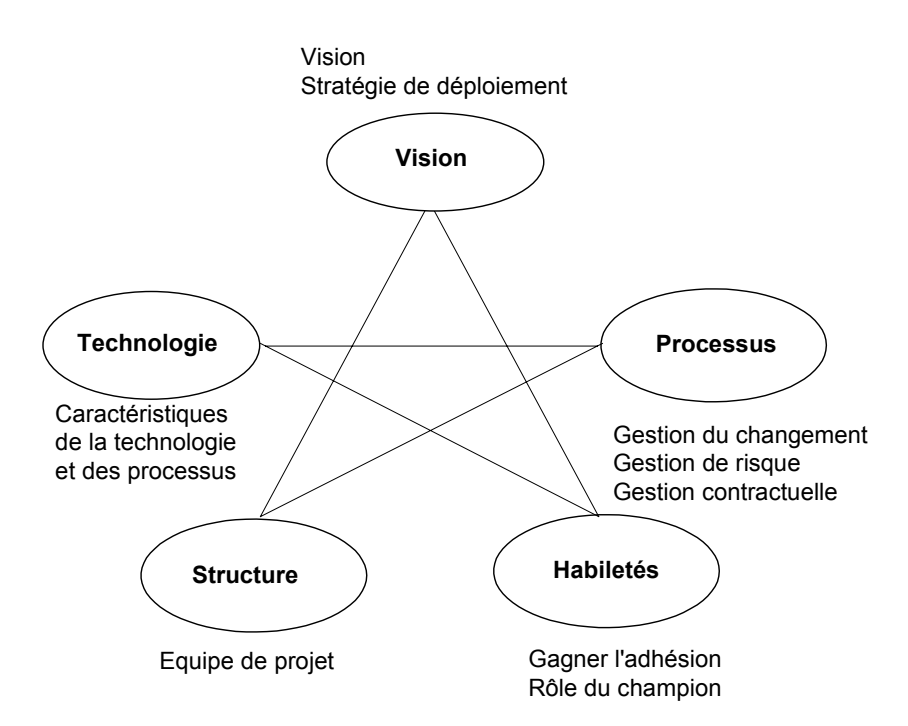

**Figure 5 : Les facteurs clés de succès** 

## *La vision*

 $\overline{a}$ 

Le rôle de la vision, dans tout projet, est de maintenir le cap tout au long du déroulement du projet. Elle permet aux membres de l'équipe de projet de ne jamais perdre de vue l'objectif à atteindre qu'est l'état futur désiré. Dans le contexte de ces trois cas de migration, la vision a

<sup>44</sup> Ces critères sont exposés en détail dans l'annexe 1.

été raffinée peu à peu à travers les différents projets pilotes réalisés, dont le rôle était de tester la faisabilité de la migration, la réaction des utilisateurs et la qualité de la suite OpenOffice.org (OO.o).

Le tableau 1, qui reprend les manifestations concrètes du déploiement de la vision pour chacun des cas, permet de constater l'existence d'objectifs clairs et de plans d'action. Mais, il permet surtout de voir l'importance accordée, par les promoteurs de la vision, à la diffusion de la vision et en particulier à sa diffusion par les utilisateurs ayant eux-mêmes testé OpenOffice.org. Dans les trois cas, ils ont déployé beaucoup d'efforts en vue de rendre satisfaisante la migration des premiers utilisateurs, sachant qu'ils seraient les véritables relais de l'information sur les logiciels implantés. Ainsi, en faisant de leur utilisation de OpenOffice.org une expérience positive, ils savaient qu'un préjugé favorable précéderait la généralisation de l'utilisation de ces logiciels, incitant les utilisateurs potentiels à demander à migrer.

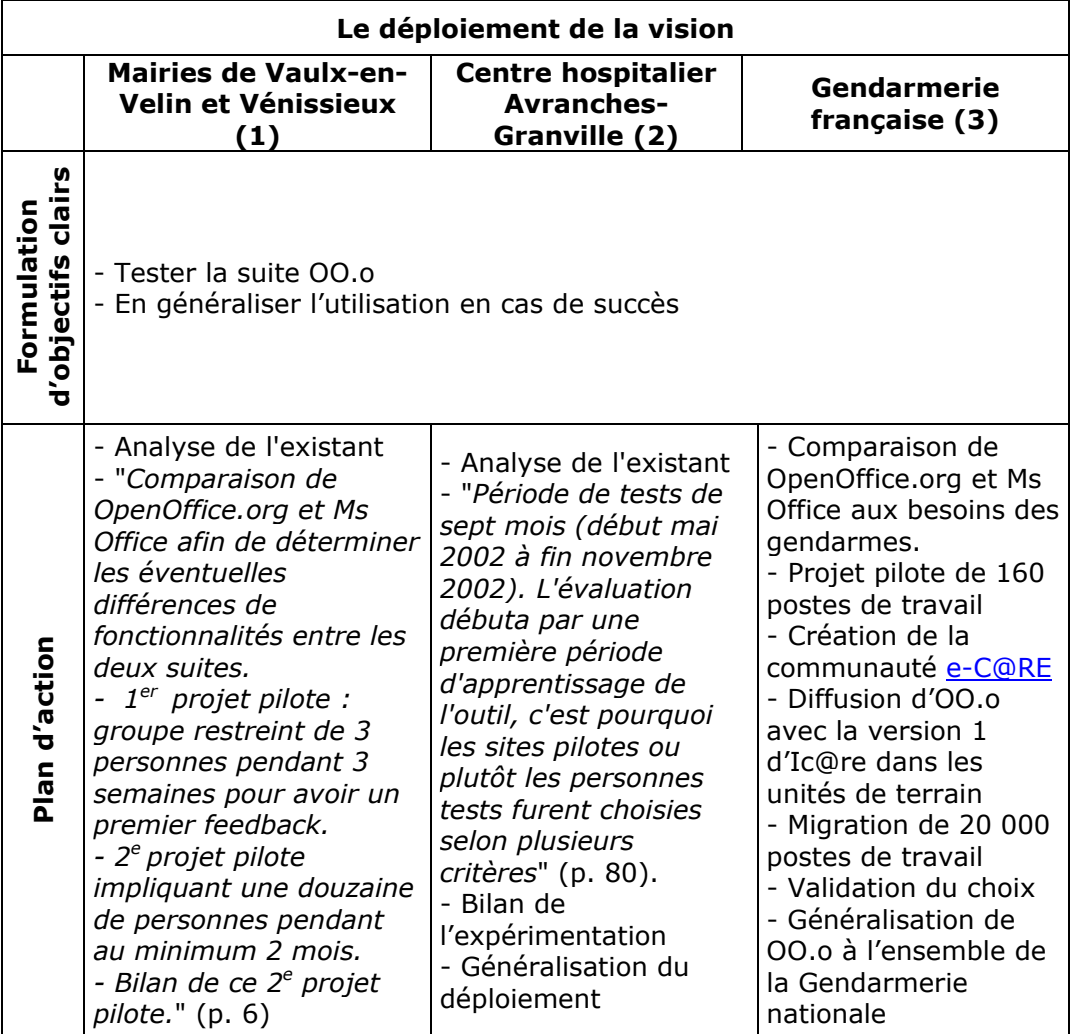

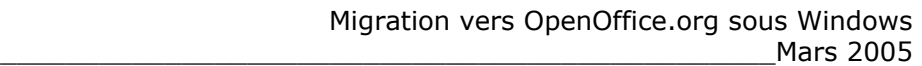

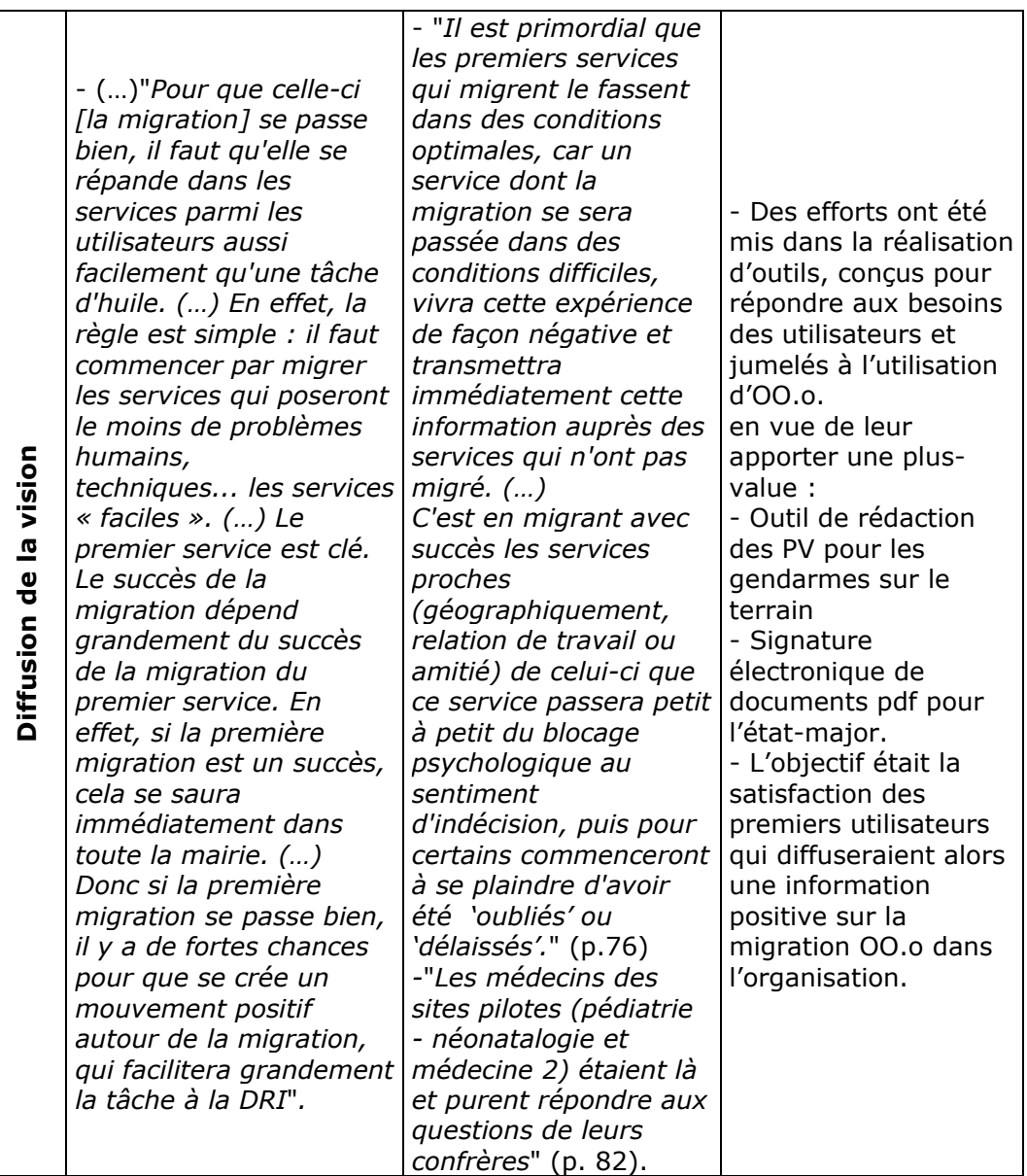

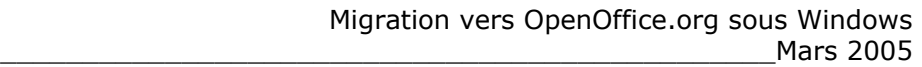

| Pas d'information à ce<br>sujet                                                        | - "A l'issue de la<br>présentation de la<br>démarche adoptée<br>dans l'évaluation du<br>produit et des<br>conséquences<br>qu'impliquerait le choix<br>de Microsoft Office XP<br>ou celui d'OO.o,<br>l'équipe de direction a<br>statué en faveur du<br>déploiement de la suite<br>OpenOffice.org sur<br>l'ensemble de<br>l'établissement. La<br>migration de<br>l'ensemble du centre<br>hospitalier doit être<br>terminée pour fin<br>2003" (p. 74, 75) | Décembre 2004 :<br>validation du choix de<br>00.0 par le directeur<br>général de la<br>Gendarmerie<br>nationale<br>(présentation faite à<br>Solutions Linux 2005) |  |  |
|----------------------------------------------------------------------------------------|----------------------------------------------------------------------------------------------------|----------------------------------------------------------------------------------------------------|--|--|
| Sources : Tableau adapté de Martel (2002).                                             |                                                                                                    |                                                                                                    |  |  |
| $-$ (1) Favre, 2003.                                                                   |                                                                                                    |                                                                                                    |  |  |
| - (2) Labbé, 2003.                                                                     |                                                                                                    |                                                                                                    |  |  |
| - (3) Présentation faite à Solutions Linux 2005 et entretien téléphonique avec Anthony |                                                                                                    |                                                                                                    |  |  |
| Milan, de la Direction générale de la Gendarmerie (2005).                              |                                                                                                    |                                                                                                    |  |  |

**Tableau 2: La vision** 

## *Les processus*

Le bon déroulement d'un projet nécessite la mise en place de processus destinés à gérer ses différentes dimensions, parmi lesquels la gestion du changement, la gestion de risque et la gestion contractuelle occupent une place prépondérante. Dans les trois cas, la migration ayant été réalisée à l'interne à partir des ressources des services informatiques, il n'y a pas eu de gestion contractuelle en tant que telle.

## **Gestion du changement**

L'importance accordée à la gestion du changement transparaît, dans les trois cas, tant à travers les efforts mis à préparer la migration et à veiller à son bon déroulement qu'à l'analyse des résultats obtenus et au support accordé aux utilisateurs. L'un des aspects qui ressort le plus fortement est le soin apporté à analyser l'importance du changement et l'ampleur de l'effort à faire pour réaliser ce changement. Cette analyse a donné lieu, en particulier, à la notion de sens de la migration à laquelle les promoteurs du changement accordaient beaucoup d'importance.

Le sens de la migration renvoie au choix des services/personnes dont les postes de travail doivent migrer en premier. Il joue un rôle important dans le succès de l'opération. En effet, la migration vers OpenOffice.org se réalise dans un contexte caractérisé par **l'absence d'un cadre commun d'interopérabilité** et par **le "standard de facto" de Microsoft Office**. Cette situation implique que le choix des services/personnes doit être fait de telle sorte que les utilisateurs ne soient pas perturbés dans leurs tâches par l'impossibilité, par exemple, de collaborer avec un collègue encore sous Ms Office<sup>45</sup>. Ce sens de la migration renvoie à une classification des services selon deux critères :

• *Le service devant migrer est-il "récepteur" et "émetteur" de documents ?*

La migration à l'hôpital Avranches-Granville a été organisée de façon à ce que les services "récepteurs" (qui reçoivent les documents) migrent en premier puisqu'ils doivent pouvoir ouvrir les documents qu'ils reçoivent (Ms Office ne peut pas ouvrir les documents OpenOffice.org).

La caractérisation de services "difficiles" renvoie aux services utilisant des documents complexes et/ou ayant une forte activité et/ou un personnel difficile, réfractaire à la migration, etc. Le but de cette classification est de sélectionner les services "faciles" pour entamer la migration, de façon à créer un "précédent positif". "*C'est en migrant avec succès les services proches (géographiquement, relation de travail ou amitié) de celui-ci* [service réfractaire à la migration] *que ce service passera petit à petit du blocage psychologique au sentiment d'indécision, puis certains commenceront à se plaindre d'avoir été 'oubliés' ou 'délaissés'"*46. Cette façon de faire permet à la fois de minimiser le risque de résistance des utilisateurs et offre une propagation en douceur de la migration.

#### **Gestion de risque**

-

Bien que nous n'ayons pas d'information sur le fait qu'une analyse formelle de risque ait été effectuée dans ces cas, il apparaît clairement que des mesures de mitigation de risque ont été prises au cours de ces projets.

Le risque induit par le facteur *Nouveauté technologique,* qui, dans un contexte d'implantation de nouveaux logiciels, est élevé a fait l'objet de mesures de mitigation. La migration, dans les trois cas, s'accompagne d'un important effort d'information et de sensibilisation des utilisateurs aux qualités des nouveaux logiciels, de séances de formation adaptées à leurs besoins, d'un soutien technique visant à régler les problèmes rencontrés.

<sup>•</sup> *Le service devant migrer est-il "facile" ou "difficile" ?*

<sup>&</sup>lt;sup>45</sup> Ce genre de situation a amené plusieurs participants au projet pilote de migration vers OpenOffice.org du SSIGRI, soit à trouver des solutions palliatives, soit à quitter le projet. 46 Labbé, 2003, p. 77.

Le risque induit par le facteur *Inadéquation fonctionnalités de la suite bureautique libre/fonctionnalités visées par l'organisation* a été mitigé par l'étude approfondie des fonctionnalités des logiciels à implanter et leur comparaison avec les besoins des utilisateurs, dans les trois cas.

Les mesures de mitigation du risque induit par le facteur *Degré d'interdépendance avec des unités/personnes hors projet,* ont consisté, dans les deux premiers cas, en une détermination d'un sens de la migration (en premier les services récepteurs, puis les services émetteurs). Dans le cas des mairies, une évaluation de la propension d'un service à migrer a été faite à partir d'une classification $47$  des applications utilisées par les employés pour effectuer leurs tâches. L'application est caractérisée comme :

- *bloquante,* si elle nécessite Ms Office pour fonctionner ;
- *à problèmes,* si certaines de ses fonctionnalités nécessitent Ms Office pour fonctionner ;
- *indépendante,* si elle n'est pas liée à Ms Office.

Dans le cas du centre hospitalier, les services ont été classés en services "émetteurs" *versus* services "récepteurs". C'est par ces derniers que la migration a été entamée. Labbé (2003) explique :"*Pour éviter tous ces problèmes, il faut donc que dans la programmation des services, ce facteur soit pris en compte dès le début. Il faut d'abord migrer sous OpenOffice.org les services qui sont à « l'écoute » des autres*"48. C'est par ces services "récepteurs" que la migration a été entamée. "*Les services émetteurs sont en général, les directions (générale, finances, ressources humaines), les services réalisant des analyses ou statistiques qui sont transmises aux autres services (controlling des ventes dans le privé, laboratoire ou hygiène dans les centres hospitaliers)49*".

## *Les habiletés de gestion*

Parmi les habiletés de gestion, la capacité à gagner l'adhésion des utilisateurs aux technologies nouvellement implantées et celle à défendre et promouvoir le projet revêtent une grande importance. Dans le contexte de ces analyses de cas, il n'a pas été possible d'analyser le rôle du champion, puisque aucun des cas ne l'évoque. Il apparaît cependant clairement que ce sont les auteurs des études et de la migration qui ont joué ce rôle de champion dans les cas des Mairies et du centre hospitalier.

\_\_\_\_\_\_\_\_\_\_\_\_\_\_\_\_\_\_\_\_\_\_\_\_\_\_\_\_\_\_\_\_\_\_\_\_\_\_\_\_\_\_\_\_\_\_\_\_\_\_\_\_\_

-

<sup>&</sup>lt;sup>47</sup> Favre, 2003, p. 7.

<sup>&</sup>lt;sup>48</sup> Labbé, 2003, p. 76.

<sup>49</sup> Labbé, 2003, p. 76.

#### **Gagner l'adhésion**

Dans les trois cas étudiés, les promoteurs du projet ont tenu compte de la nécessité de gagner l'adhésion des utilisateurs. Le tableau 3 permet de constater l'importance qu'ils ont accordée aux facteurs suivants :

#### **La communication**

Elle a été conçue comme le moyen de convaincre les utilisateurs du bien-fondé de la migration et de les faire adhérer au projet. Elle avait également pour but de les rassurer sur le déroulement de la migration et de mettre en avant les avantages qu'ils pourraient en retirer.

#### **Le soutien**

Dans les trois cas, le soutien aux utilisateurs joue un rôle important et a visiblement fait l'objet d'une grande attention de la part des promoteurs de la migration. Ce soutien qui, dans chacun des cas, a pris des formes spécifiques a permis aux promoteurs de la migration d'être à l'écoute des utilisateurs, de les aider à régler les éventuels problèmes et à s'adapter au nouvel environnement.

#### **La perception d'un avantage relatif par les utilisateurs**

Pour rendre l'adhésion des utilisateurs plus facile, les promoteurs de la migration ont, dans chacun des cas, mis l'accent sur l'avantage relatif présenté par OpenOffice.org., concrétisant ainsi l'idée qu'il faut que les utilisateurs retirent une plus-value de la migration. Cette dernière doit leur permettre de constater un changement positif dans la réalisation de leurs tâches. Pour ce faire, ils ont :

• mis en place des applications métier développées à partir des besoins des utilisateurs et leur permettant de réaliser leurs tâches de façon plus performante :

o la Gendarmerie française a réalisé un outil d'aide à la rédaction des PV et doit instaurer la signature électronique pour les documents pdf.

o le Centre hospitalier a transformé systématiquement les courriers types en modèles de documents et les a rendus accessibles à tous. Labbé (2003) écrit : "*Cette mise en commun des modèles sur une ressource commune au service a été ressentie comme une avancée par rapport à l'ancien système de fonctionnement sous Word où chacun avait ses propres 'modèles' (en général des fichiers .doc et non .dot) en local sur son ordinateur*"50. Par ailleurs, cela permet de pouvoir plus facilement intervenir à distance sur ces modèles en cas de difficultés de mise à jour par l'utilisateur.

fait coïncider avec le processus de migration les changements d'équipement nécessaires (postes de travail trop vétustes, augmentation de la mémoire vive des PC).

 $\overline{a}$ 

<sup>50</sup> Labbé, 2003, p. 78.

#### **La participation volontaire des utilisateurs à la migration**

Dans les trois cas, la participation des premiers utilisateurs, en particulier lors des projets pilotes, s'est faite sur une base volontaire. Les utilisateurs ont été convaincus du bien-fondé de la migration<sup>51</sup>.

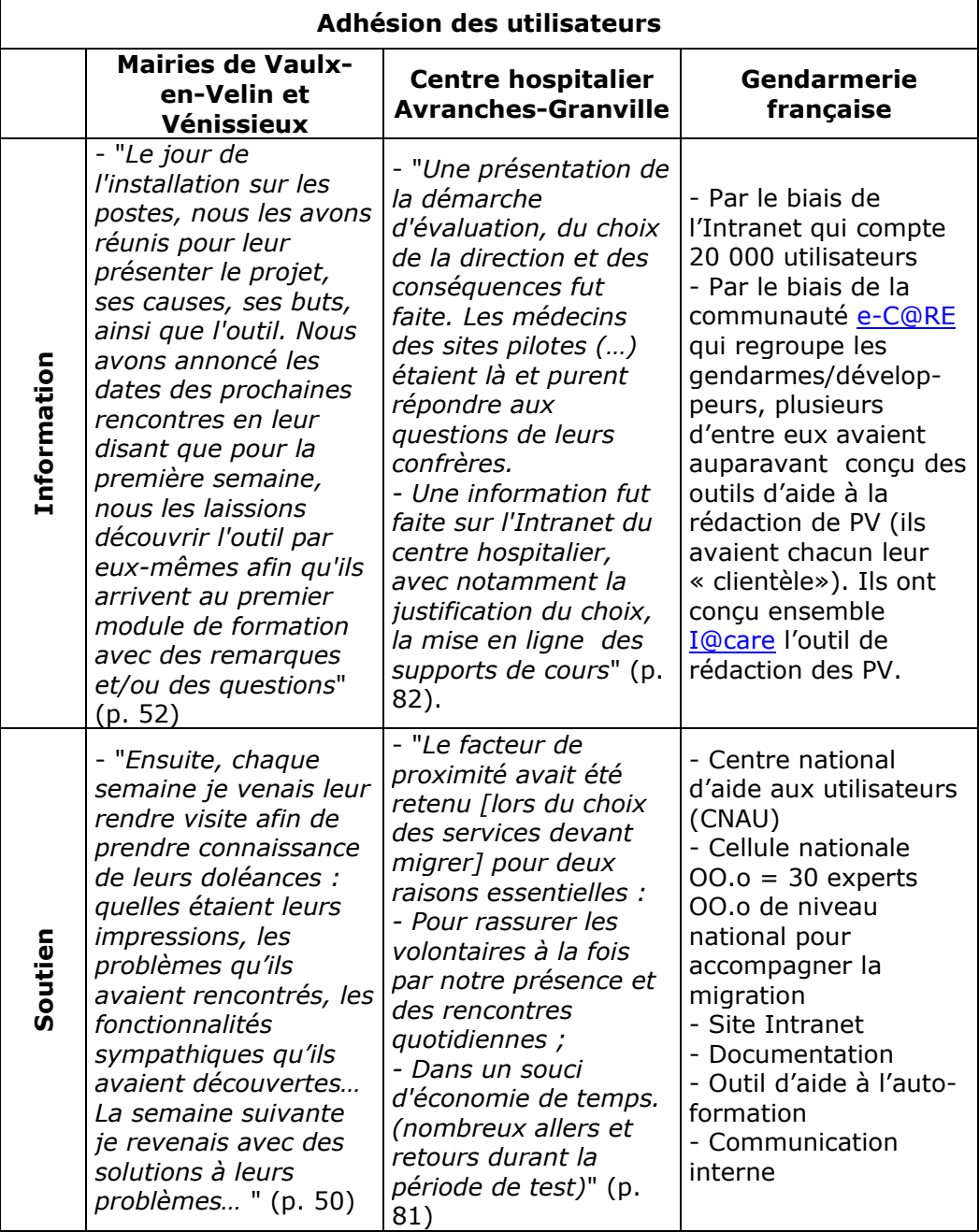

 $\overline{a}$ 

<sup>51</sup> Ce point est détaillé dans la partie Gagner l'adhésion.

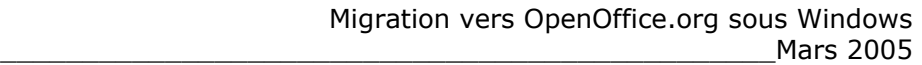

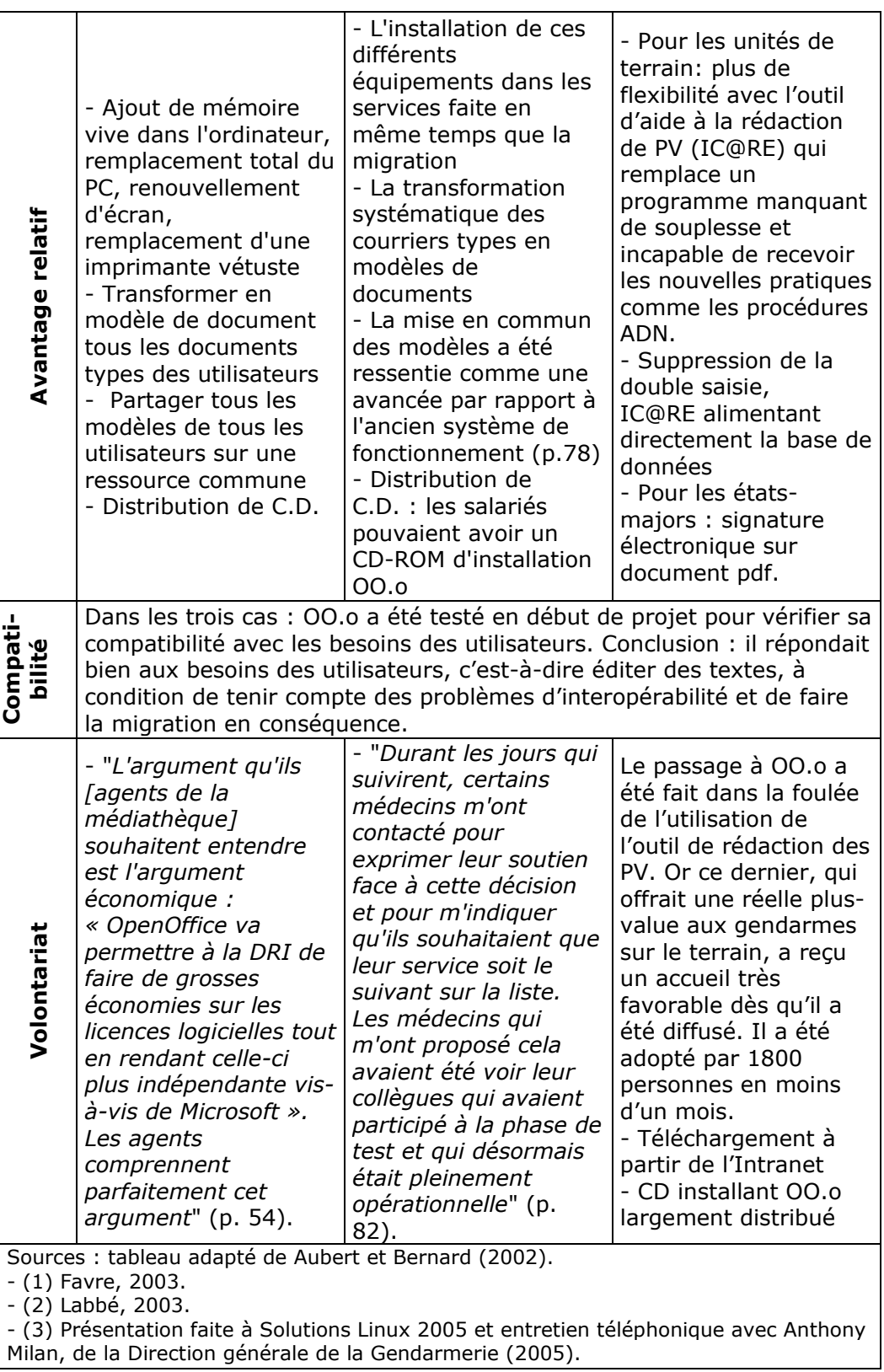

**Tableau 3 : L'adhésion des utilisateurs** 

## *La structure*

Aucun des trois cas, ne nous a fourni suffisamment d'éléments pour pouvoir effectuer une analyse des équipes de projet et de leur fonctionnement.

# *La technologie*

Le tableau 4 reprend les caractéristiques d'OpenOffice.org telles qu'elles ont été évaluées par les promoteurs de la migration. Il permet de constater qu'il s'agit d'une technologie performante pouvant remplacer Ms Office dans la plupart des cas de figure.

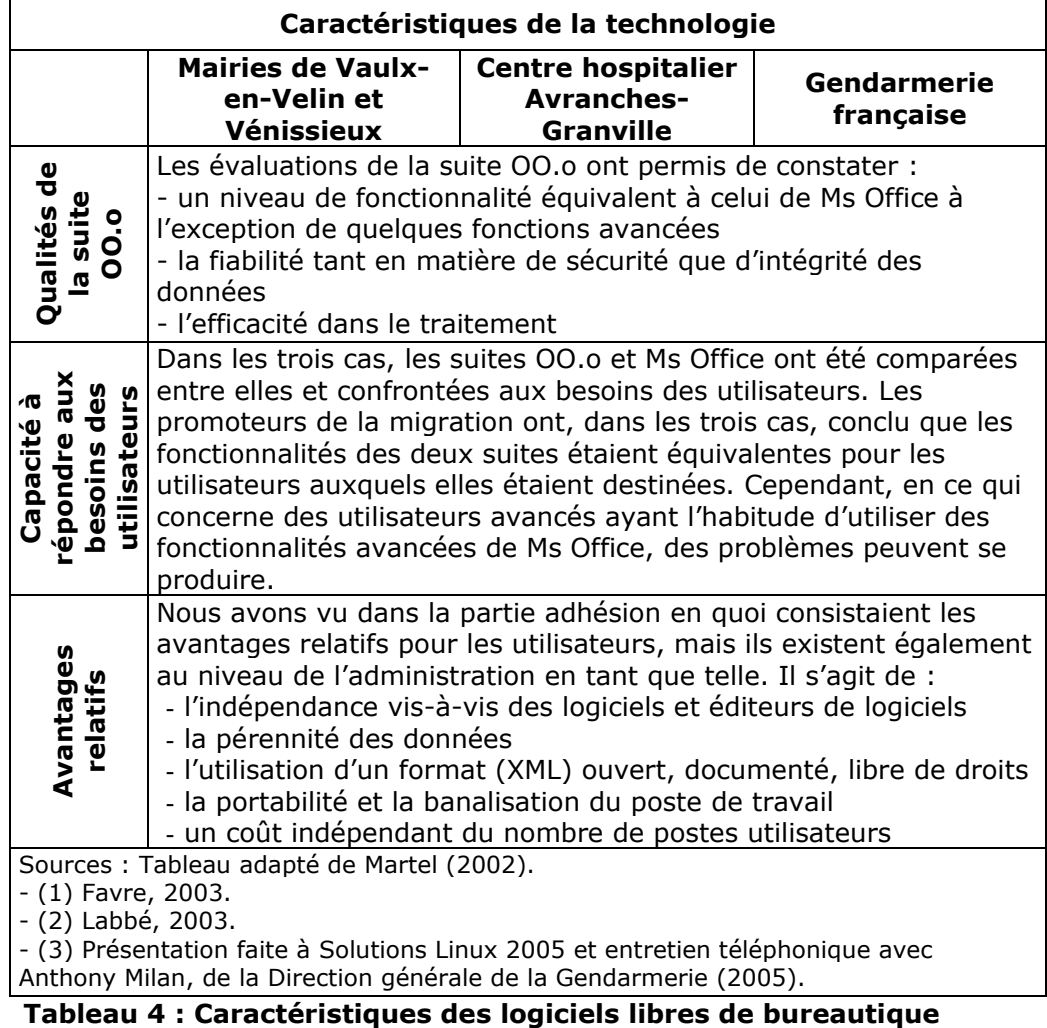

L'analyse des trois cas met en évidence à la fois la qualité d'OpenOffice.org et l'importance à accorder à la gestion du processus de migration pour en faire une réussite. Deux dimensions s'avèrent particulièrement importantes :

#### **L'importance accordée à l'adhésion des utilisateurs**

Cette condition s'exprime à travers la politique gagnant-gagnant qui consiste à associer la migration à un incitatif dont le rôle sera de permettre aux utilisateurs de constater un changement positif dans la réalisation de leurs tâches. Cet incitatif pourra prendre différentes formes : la mise en place d'application(s) métier développée(s) à partir des besoins des utilisateurs et leur permettant de réaliser leurs tâches de façon plus performante ; la transformation systématique des courriers types en modèles de documents et leur mise en commun ; des changements dans l'équipement (changement des postes de travail trop vétustes, augmentation de la mémoire vive des  $PC<sup>52</sup>$ ).

#### **L'importance accordée à la gestion du changement**

Celle-ci peut, par exemple, être constatée dans le soin apporté à déterminer quel devra être le sens de la migration. Le choix des services/personnes dont les postes de travail devront migrer en premier joue un rôle important dans le succès de l'opération pour que les utilisateurs ne soient pas perturbés dans leurs tâches par l'impossibilité, par exemple, de collaborer avec un collègue encore sous Ms Office. Ce sens de la migration implique de choisir les services récepteurs pour entamer la migration, plutôt que les services émetteurs. Il implique également de commencer par les services faciles plutôt que par les services difficiles de façon à ce que la migration ne se heurte pas à la résistance des utilisateurs.

-

<sup>52</sup> Il faut s'assurer que la RAM des PC soit suffisante sans quoi le lancement du logiciel risque de prendre trop de temps.

# **Analyse de coûts**

Le coût de la migration joue un rôle important dans le choix de cette option. Ainsi, pour la plupart des administrations qui, aujourd'hui, examinent cette possibilité, il est un enjeu majeur même s'il n'est pas le seul. Ce qu'illustre bien cette déclaration du ministre français de la Fonction publique, Renaud Dutreil<sup>53</sup> : "*Dans les trois années à venir, une grande partie des licences logiciels des 900 000 postes informatiques de l'État devront être renouvelées. Sur les seuls produits de bureautique (traitement de texte, tableur,…) l'enjeu financier est supérieur à 300 millions d'euros*"54. Mais cette migration permet-elle réellement de faire des économies ?

À ce sujet, les avis sont très controversés. Pour certains analystes la migration vers les logiciels libres génère des économies (Wheeler, 2003). Pour d'autres analystes cette assertion est fausse. D'autres encore sont plus nuancés dans leurs affirmations (Gartner, 2003). Cette controverse est alimentée par le fait que ces analyses ne recouvrent pas toujours ni la même réalité (de quels logiciels s'agitil ?), ni les mêmes coûts (de quelles dépenses s'agit-il : achat de licence, coûts de migration, etc. ?), ni la même période (sur quelle période sont calculés ces gains ?).

Un consensus semble, cependant, émerger : les coûts à considérer sont ceux qui sont compris dans le TCO (Total Cost of Ownership), défini dans la figure 6.

 $\overline{a}$ 

<sup>53</sup> Brafman *et al.*,2004.

## **TCO (Total Cost of Ownership)**

#### **Définition**

Le TCO est l'ensemble des coûts associés aux systèmes d'information. Ils peuvent être tangibles, comme le coût du matériel, ou intangibles, comme la fiabilité d'un logiciel. En effet, si le logiciel n'est pas fiable, il peut provoquer une panne qui occasionne des coûts et, par conséquent, affecte le TCO. Enfin, il doit être constamment pris en considération par les décideurs, dans le domaine des technologies de l'information, pour atteindre les objectifs des directions informatiques. Ces objectifs concernent la rationalisation des investissements technologiques pour réduire leur TCO et accroître leur retour sur investissement. En parallèle, cela doit garantir un haut niveau de performance des applications analytiques et une cohérence des systèmes d'information. Tout comme un plan comptable, le TCO peut être composé de postes budgétaires différents adaptés aux besoins de l'organisation (1).

To determine TCO you must identify all the important cost drivers (The "cost model") and estimate their costs. Don't forget hidden costs, such as administration costs, upgrade costs, technical support, end-user operation costs and so on. Computer Sciences Corporation' study "Open Source : Open for Business" (pp. 39-43) identifies the TCO factors that it believes are most important for evaluating OOS/FS with proprietary software :

- hardware costs (including purchase price and hardware maintenance)
- direct software costs (including purchase price and support and maintenance)
- indirect software costs (especially administration of licenses)
- staffing costs, support costs, downtime (CSC claims that the "modularity of Linux can allow a very lean build to be deployed, which in turn can enable more stability…". (2)

---------------- Sources :

(1) http://www.logiciel-libre.gouv.qc.ca/index.php?id=198 (2) Wheeler, 2004.

## **Figure 6 : Définition du TCO**

Avec le TCO, il apparaît imprudent de s'attendre à des avantages automatiques et à court terme sur les coûts. La qualité de la gestion de la migration, le rythme de sa mise en œuvre, le choix du moment et les champs d'application concernés sont autant de facteurs qui influencent les gains et les pertes sur les coûts. Néanmoins, à moyen terme, les gains semblent être réels et substantiels.

Sous l'intitulé *Open Source Users Cite Lower Cost as Advantages*, CIO publie en date du 28 mai 2004 un tableau produit par Forrester Research, daté de mars 2004 :

*Benefits (Real and Expedted) from Linux and Other Open Source Software* 

Low acquisition cost : 86 %

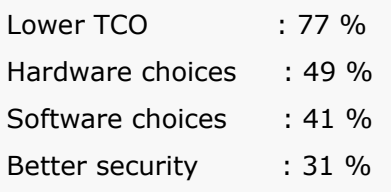

L'illustration à travers les cas étudiés atteste qu'il est possible de faire des gains.

## **Cas du centre hospitalier Avranches-Granville**

Frédéric Labbé conclut : "*On peut noter dans le tableau de synthèse des coûts financiers de la migration que le déploiement d'OpenOffice.org génère un surcoût d'installation par rapport à Microsoft Office XP d'environ 80 000Є pour les 400 machines du centre hospitalier Avranches-Granville. Ce surcoût d'installation est lié à l'étape nécessaire de validation de la conversion des documents ainsi qu'à la formation des utilisateurs. Cependant, il faut préciser que ce surcoût de déploiement est immédiatement absorbé par l'économie réalisée sur le budget des licences logicielles puisque l'économie réalisée dépasse à elle seule les 230 000Є. De plus nous pouvons noter qu'une fois l'effort de migration réalisé, les coûts dans le temps lié à l'utilisation d'OpenOffice.org sont deux fois moins élevés que ceux liés à l'utilisation de Microsoft Office XP. En effet le coût prévisionnel sur les deux années à venir lié à l'utilisation de d'OpenOffice.org est de 110.000Є alors que sur la même période (2003-2005) celui lié à l'utilisation de Microsoft Office XP est d'environ 220.000Є. D'un point de vue purement comptable, en se basant sur les chiffres obtenus à partir du cas réel de remplacement de Microsoft Office XP par OpenOffice.org dans le centre hospitalier Avranches-Granville, on peut constater que la migration vers la suite bureautique libre OpenOffice.org, lorsque les documents utilisés contiennent peu de macros, revient à deux fois moins cher que de continuer à utiliser Microsoft Office XP*" (p. 116) .

Le tableau 4, qui reprend les coûts de la migration vers OpenOffice.org pour chacun des cas étudiés, regroupe les informations disponibles pour ces cas. Ces dernières n'étant pas complètes, la comparaison rigoureuse des coûts selon la méthode TCO n'a pu être réalisée. Cependant, elles permettent de faire quelques constats.

*Le coût d'acquisition des licences* OpenOffice.org est nul alors qu'il représente un poste important pour Ms Office. Il constitue plus de 50% du coût de migration dans le cas des mairies et près de 30 % dans le cas de l'hôpital.

*Les coûts d'installation des logiciels* sont plus contrastés. Dans le cas des mairies, ces coûts sont les mêmes, qu'il s'agisse de Ms Office ou OpenOffice.org. Les chiffres relatifs à l'hôpital permettent de voir que, lors d'un premier projet de migration de 44 postes de travail, les coûts d'installation d'OpenOffice.org sont supérieurs à ceux de Ms Office. Mais que l'expertise acquise permet dans un projet ultérieur de 100 postes de faire tomber les coûts d'installation d'OpenOffice.org à près de la moitié de ceux de Ms Office.

*Les coûts de formation* représentent pour les mairies et le centre hospitalier environ 10 % du coût total de la migration, ce qui peut être considéré comme un surcoût par rapport à Ms Office. La Gendarmerie n'évalue pas ses coûts de formation. Dans ce cas, pour les nouvelles recrues, la formation sur OpenOffice.org fait partie du cursus de formation global, et pour les utilisateurs devant migrer elle est considérée comme faisant partie des stages de recyclage.

*Les coûts de reprise de la documentation* représentent environ 15 % du coût de migration pour les mairies et moins de 10 % pour l'hôpital alors qu'ils sont nuls dans le cas Ms Office.

*Les coûts d'acquisition de matériels* ne sont évoqués que dans le cas de l'hôpital. Ils ont consisté en un achat de RAM pour améliorer les capacités de certains postes de travail. Ces coûts représentent environ 3 % du coût de la migration. Dans le cas de la Gendarmerie, l'expansion de la capacité de mémoire était inutile du fait de l'utilisation de l'Intranet.

De manière synthétique, les cas étudiés conduisent aux conclusions suivantes :

- Ils confirment que la migration vers OpenOffice.org présente des avantages potentiels significatifs du point de vue du coût. Le cas de la Gendarmerie, surtout, illustre bien cette économie, les coûts d'OpenOffice.org constituant le dixième de ceux de Ms Office.
- Des économies de coûts supplémentaires sont possibles, car si la migration est conçue, comme dans le cas de l'hôpital, en deux temps, son coût baisse. En effet, les coûts d'apprentissage (de l'équipe de projet) sont importants au début et tendent à diminuer par la suite.
- Une économie d'échelle peut être réalisée du fait que le coût de la licence n'est pas liée au nombre de postes de travail concernés.

Par ailleurs, ces avantages augmentent dans le temps du fait que l'utilisation des logiciels libres n'implique pas de coûts annuels comme les licences propriétaires.

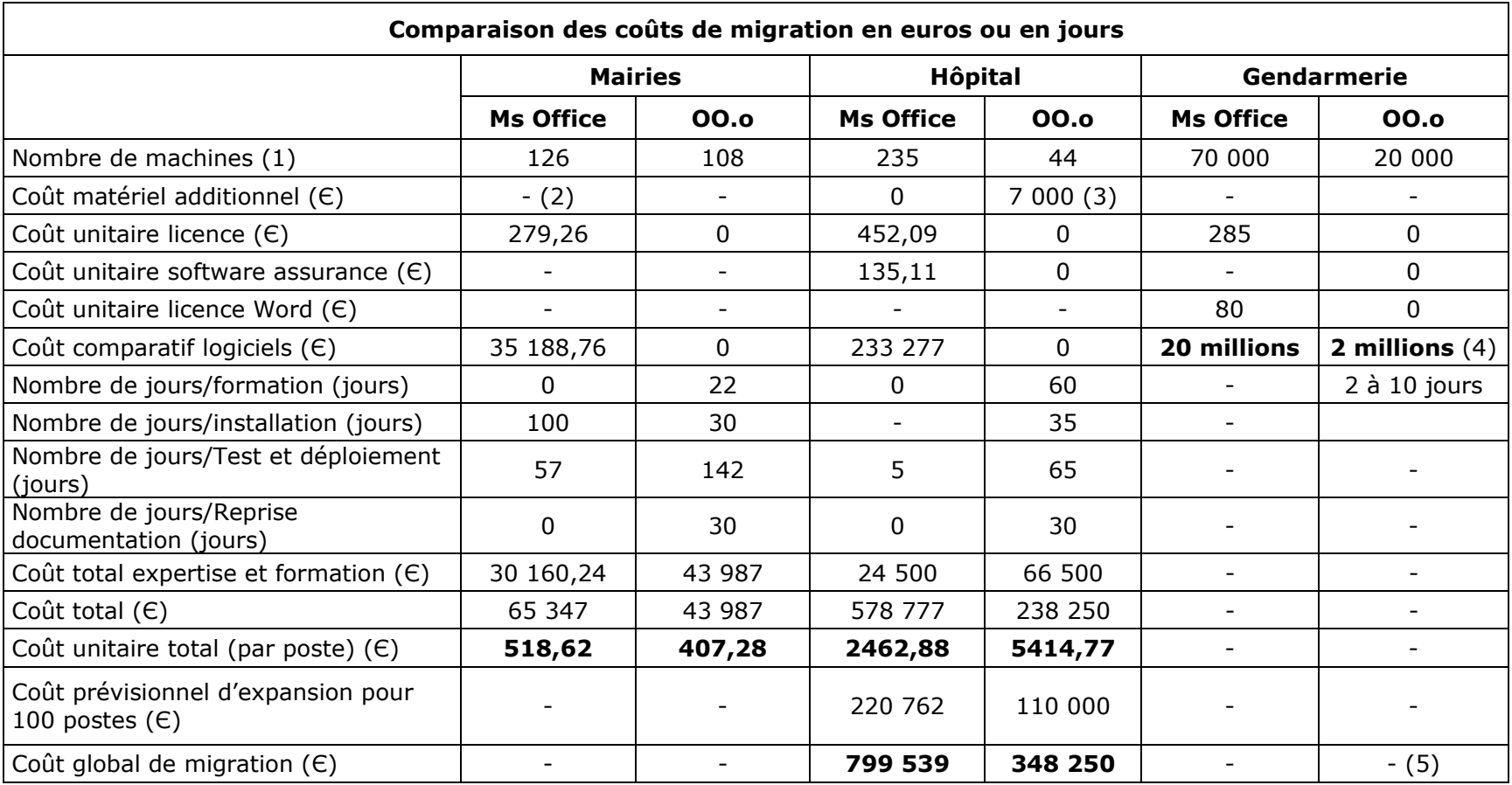

**Tableau 5 : Tableau comparatif des coûts** 

Les coûts sont en euros (Є)

(1) Information manquante

(2) Le centre hospitalier inclut des acquisitions de matériels dans cette comparaison, ce qui n'est pas le cas des mairies et de la Gendarmerie.

(3) Acquisition de RAM.

(4) Il s'agit du coût de licences d'un parc hétérogène.

(5) La Gendarmerie n'évalue pas le coût des études : elle a pourtant mis en place une équipe de trente experts et des cellules d'accompagnement. La formation est également fondue dans les coûts fixes puisqu'elle est intégrée au programme de formation ou stage de gendarme (dans ses propres écoles).

\_\_\_\_\_\_\_\_\_\_\_\_\_\_\_\_\_\_\_\_\_\_\_\_\_\_\_\_\_\_\_\_\_\_\_\_\_\_\_\_\_\_\_\_\_\_\_\_\_\_\_\_\_\_\_\_\_\_\_\_\_\_\_\_\_\_\_\_\_\_\_\_\_\_\_\_\_\_\_\_\_\_\_\_\_\_\_\_\_\_\_\_\_\_\_\_\_

# **Bibliographie**

Aboubekr, M., Aubert, B. A., Bourdeau, S., Rivard, S., "Vers l'administration gouvernementale électronique : analyse du succès d'un projet", publication du CIRANO, Montréal, 2003, 165 pages.

Aubert, A. B., Bernard J.-G., "Les cartes à puce dans le domaine de la santé : leçons et défis", *Gestion*, vol. 27, no13, automne 2002, p. 81- 88.

ADAE, "Étude de l'utilisation des logiciels libres dans le secteur public en Europe" 2001, 2002, http://www.adae.gouv.fr/imprimer.php3?id\_article=57

Bahloul, K., "De l'environnement serveurs à l'environnement clients : quelles réalités de Linux dans les entreprises et les administrations françaises ?" Livre blanc sponsorisé par Novell, IDC France, juin 2004.

Benjamin, R. I., E., Levinson, "A Framework for Managing IT-Enabled Change", *Sloan Management Review,* 1993, p. 23-33.

Berlecon Research et l'International Infonomics Institute de l'Université de Maastricht, "Le projet FLOSS", juin 2001 à juin 2002, projet financé par la Commission européenne.

Birk, J., J. Hørlück, *et al.* "Open-source software in e-government", Working group under the Danish Board of technology, 2002, Copenhagen, 91 pages.

Brafman N., S. Foucart, "L'État veut diminuer ses dépenses informatiques grâce aux logiciels libres", Le Monde du 22 juin 2004.

Davy, P. et A. Mbida, "Open Source : les gendarmes ouvrent la route", *01 Informatique* www.01.com, 28 janvier 2005.

Deblock, F. (a), "Le Brésil farouche partisan des logiciels libres", JDN Solutions article du 8/6/2004.

Deblock, F. (b), "Linux s'invite dans les municipalités", 22 juillet 2003, JDNet Solutions, http://solutions.journaldu/

Dravis, P., "Open Source Software – Perspectives for Development", publication de The World Bank Group, 2003, Washington.

Duijnmayer, D., G., Rishab "Open source in five municipalities in Groningen". The report was prepared at MERIT, University of Maastricht, based on the study conducted for the Dutch OSOSS Programme, 2004, http://europa.eu.int/idabc.

Dumont E., "Le maire de Munich rassure les partisans de Linux", ZDnet France 5/8/2004 http://www.zdnet.fr/actualites.

e-Cology Corporation, "Open Source Software au Canada - Le potentiel d'affaires des logiciels libres pour le secteur des technologies de l'information et des communications au Canada", septembre 2003.

eGov monitor Newsdesk, "Government Backs Open Source Drive" Wednesday, 30 March, 2005

Eunjung Cha A., "Europe's Microsoft Alternative Region in Spain Abandons Windows, Embraces Linux", 3 Novembre 2002, p. A01, Washington Post, washingtonpost.com.

Favre, T., "Rapport sur le projet Poste de travail libre", rapport réalisé pour le SITIV, 2003 (http://fr.openoffice.org/Marketing/matexpo/Documents/rapport\_final \_migration.pdf).

Forestier L., "Vers les standards ouverts", Echo.1, automne 2004. Grandmontagne Y., "Brésil veut prendre le virage Linux: économies d'abord!", 26/11/2003, http://www.silicon.fr/

Guillaume S, "Open Source à Munich : curieux et intéressés", ZDnet, 19-10-2004.

Guillemin C. (a), "Le Japon, la Chine et la Corée du Sud unis autour d'une alternative à Windows", ZDNet France 2/9/2003 et CNET Asia, http://www.zdnet.fr/actualites/technologie/0,39020809,39116408,00. htm.

Guillemin C. (b), "Singapour : le ministère de la Défense passe à OpenOffice", ZDNet France, le 22 octobre 2004.

Guillemin C. (c), "Le gouvernement israélien délaisse Microsoft et migre vers OpenOffice", ZDNet France, 31/12/2003, http://www.zdnet.fr/actualites/business/0,39020715,39135218,00.ht m.

Guimard, X., "La gendarmerie nationale fait le choix de la suite bureautique – OpenOffice.org", présentation réalisée dans le cadre de la conférence Solutions Linux 2005, les 1 et 2 février à Paris.

IDABC, OSS Study, http://europa.eu.int/idabc.

Kary T., "Le gouvernement de Taiwan favorise les logiciels ouverts"*,*  CNET News.com, 5/6/2002.

Katzenbach, J. R. et D. K. Smith, " The Discipline of Teams." *Harvard Business Review, 1993,* 71(2): 111-120.

Kerzner, H., "Team Building as an Ongoing Process", in Project Management, 6<sup>e</sup> edition, John Wiley & Sons, Inc., 1998, New York.

Labbé, F., "Suite bureautique, les enjeux d'une alternative", Mémoire

présenté en vue d'obtenir le diplôme d'ingénieur en informatique, C.N.A.M., 2003, Rennes, 121 pages.

Le Quézourec O. (a), "Le Brésil est mûr pour Linux", 15 juin 2004, http://www.silicon.fr/.

Le Quézourec O. (b), "Le pouvoir politique asiatique organise la lutte contre Microsoft", 5 septembre 2003, http://www.silicon.fr/.

Le Quézourec O. (c), "L'Allemagne à l'heure du logiciel libre"*,* 26 juin 2003, www.Silicon.fr.

Le Quézourec O. (d), "Logiciel libre : le secteur public allemand montre l'exemple", 3 juillet 2003, www. Silicon.fr.

Le Quézourec O. (e), "Un nouveau projet Linux dans l'Administration allemande", 10 février 2004, www.Silicon.fr.

Lévy-Abégnoli, T., "Bureautique :Quelles alternatives a Microsoft ?", 2005.

http://www.indexel.net/1\_6\_3995\_\_3\_/15/90/1/Bureautique\_\_\_quell es\_alternatives\_a\_Microsoft\_\_.htm

Martel, N., "La vision en contexte d'implantation de systèmes d'information", mémoire de maîtrise, 1998, HEC Montréal.

Morin H., "Les gendarmes-programmeurs se convertissent à l'informatique libre", Le Monde du 18 février 2005.

Office of Government Commerce - "Open Source Software Trials in Government", Final Report - 2003, UK.

Rivard, S., Talbot, J., "Le développement de systèmes d'information – Une méthode intégrée à la transformation des processus", 3<sup>e</sup> édition, Presses de l'Université du Québec, 2001.

Statskontoret, The Swedish Agency for Public Management, "Free and Open Source Software -a feasibility study-", 2003, Stockholm, 103 pages.

The MITRE Corporation "Use of Free and Open-Source Software (FOSS) in the U.S. Department of Defense", 2002.

Wheeler, D. A., "Why Open Source Software/Free Software (OSS/FS)? Look at the numbers !", 2004, http://www.dwheeler.com/oss\_fs\_why.html

# **Annexe 1 : Méthodologie**

#### **Sélection des cas**

Deux critères de sélection ont été retenus pour le choix des cas de migration vers les logiciels libres à étudier :

- migration vers OpenOffice.org sous Windows
- disponibilité de l'information.

De nombreux cas de migration sont évoqués dans la presse, mais la documentation du déroulement de la migration est insuffisante pour permettre d'en faire l'analyse. Trois cas se sont démarqués :

- Le cas des projets pilotes des mairies de Vaulx-en-Velin et de Vénissieux qui a fait l'objet d'un rapport<sup>55</sup> du SITIV<sup>56</sup> (Syndicat intercommunal pour les technologies de l'information pour les villes) et a été mis à la disposition de la communauté du logiciel libre.
- Le cas de l'hôpital Avranches-Granville qui a fait l'objet d'un mémoire57 réalisé par Frédéric Labbé en vue de l'obtention d'un diplôme d'ingénieur. Il a également été mis à la disposition de la communauté du logiciel libre.
- Le cas de la Gendarmerie nationale française qui, bien que moins bien documenté que les deux autres a été retenu à cause de l'ampleur de la migration envisagée. Les informations collectées dans la presse ont été complétées par l'échange d'informations à travers des entretiens téléphoniques et des courriels avec Anthony Milan, ingénieur d'études à la Direction générale de la Gendarmerie.

<sup>-</sup>55 Favre T., Rapport poste de travail libre, 2003.

<sup>56</sup> Le SITIV est défini dans le rapport poste de travail libre (p. 5) comme "*un syndicat intercommunal qui aide et conseille les mairies membres du SITIV dans leurs décisions informatique et dans leur gestion informatique quotidienne*". 57 Labbé F., 2003.

# **Annexe 2 La constellation de facteurs de succès**

La constellation de facteurs de succès est constituée de cinq grandes dimensions, déjà présentées dans la figure  $1^{58}$  (p. 2). Au point de départ, se trouve la vision du but à atteindre, qui devra imprégner toutes les autres dimensions et devra être présente tout au long du projet. Cette vision est étayée par la structure du projet, et particulièrement par l'équipe de projet. Cette dernière devra, pour gérer le projet, mettre en place différents processus dont les plus importants sont la gestion du changement, la gestion de risque et la gestion contractuelle. À cela s'ajoutent les habiletés, tant à défendre le projet (rôle du champion) qu'à gagner l'adhésion des futurs utilisateurs. Enfin, les caractéristiques de la technologie à implanter jouent également un rôle important dans la réussite d'un projet.

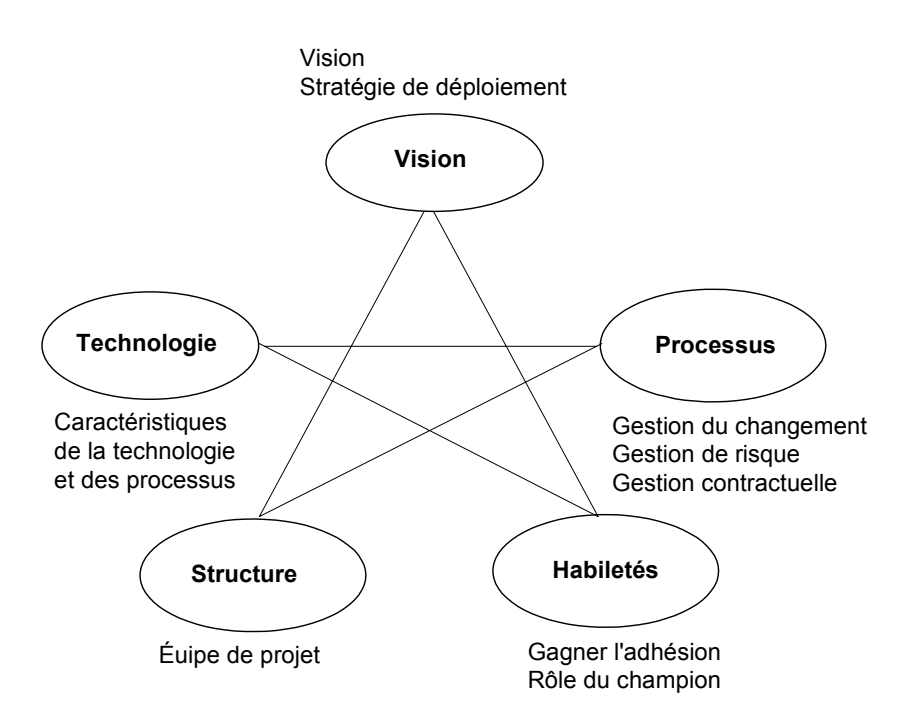

**Figure 7 Les facteurs clés de succès** 

 $\overline{a}$ <sup>58</sup> Aboubekr *et al.*, 2003.

## *La vision*

Tout projet peut être défini comme le passage d'un état 1 à un état 2, aussi sa réussite repose-t-elle en grande partie sur une vision claire des grandes lignes de l'état futur désiré. Mais tout d'abord qu'entendon par vision?

#### **Caractéristiques d'une vision**

La vision est-elle un point de vue, une opinion, une perspective d'ensemble, une logique d'action, un objectif à atteindre, une représentation idéale du futur ? Martel (1998), un des chercheurs qui se sont attachés à comprendre ce qu'est une vision, la décrit ainsi :

#### **« Avoir une vision » implique :**

- la formulation d'objectifs quant à un état futur désiré;
- l'élaboration d'une stratégie permettant d'atteindre cet état futur;
- l'identification des ressources nécessaires à la mise en place de cette stratégie.

------------- Source : Martel, 1998.

Pour pouvoir parler de vision, il faut que l'état futur soit concrétisé à travers des objectifs à atteindre, une stratégie à mettre en place pour ce faire, et que les ressources nécessaires à sa réalisation soient identifiées. Cela ne pourra être réalisé qu'en tenant compte des nombreuses contraintes qui peuvent être de nature organisationnelle, technologique, humaine, juridique ou financière.

#### **La stratégie de déploiement**

Parmi les éléments permettant de caractériser la vision, la stratégie de déploiement joue un rôle particulièrement important puisque c'est elle qui permettra la matérialisation de la vision sous la forme d'un projet. À ce titre, elle devra comporter un plan d'action, des activités de diffusion, l'alignement des opérations et des activités de l'organisation à cet égard. L'approbation de la haute direction et la responsabilisation de membres du personnel sont importantes.

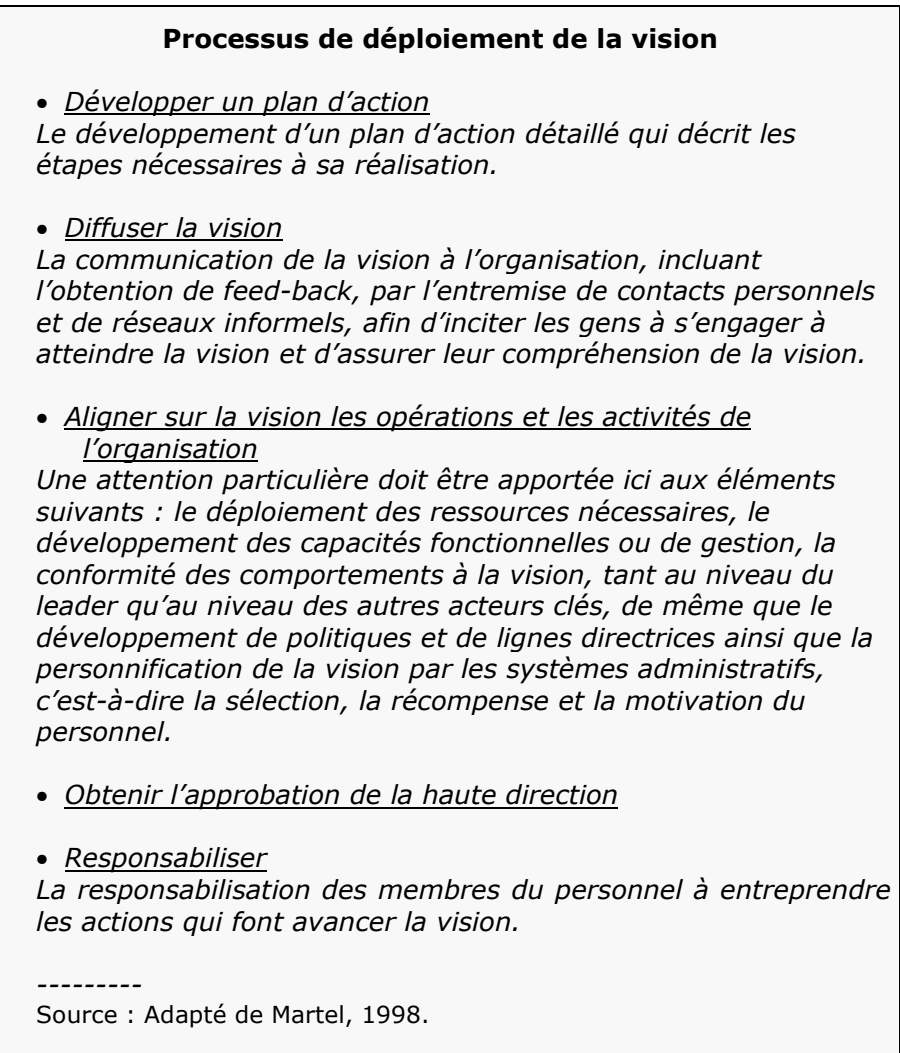

#### *Les processus*

La concrétisation de la vision dans un projet passe par la mise en place de processus destinés à gérer différentes dimensions du projet, parmi lesquels la gestion du changement, de la gestion de risque et la gestion contractuelle occupent une place prépondérante.

#### **La gestion du changement**

La gestion du changement devra être fonction du type de changement qu'implique le projet pour l'organisation. Plus le changement associé au projet est important, plus l'attention accordée à sa gestion devra être grande. Parmi les nombreux chercheurs qui se sont intéressés à la gestion du changement, Benjamin et Levinson (1993) ont, quant à eux, identifié huit principes à mettre de l'avant pour réaliser des changements importants.

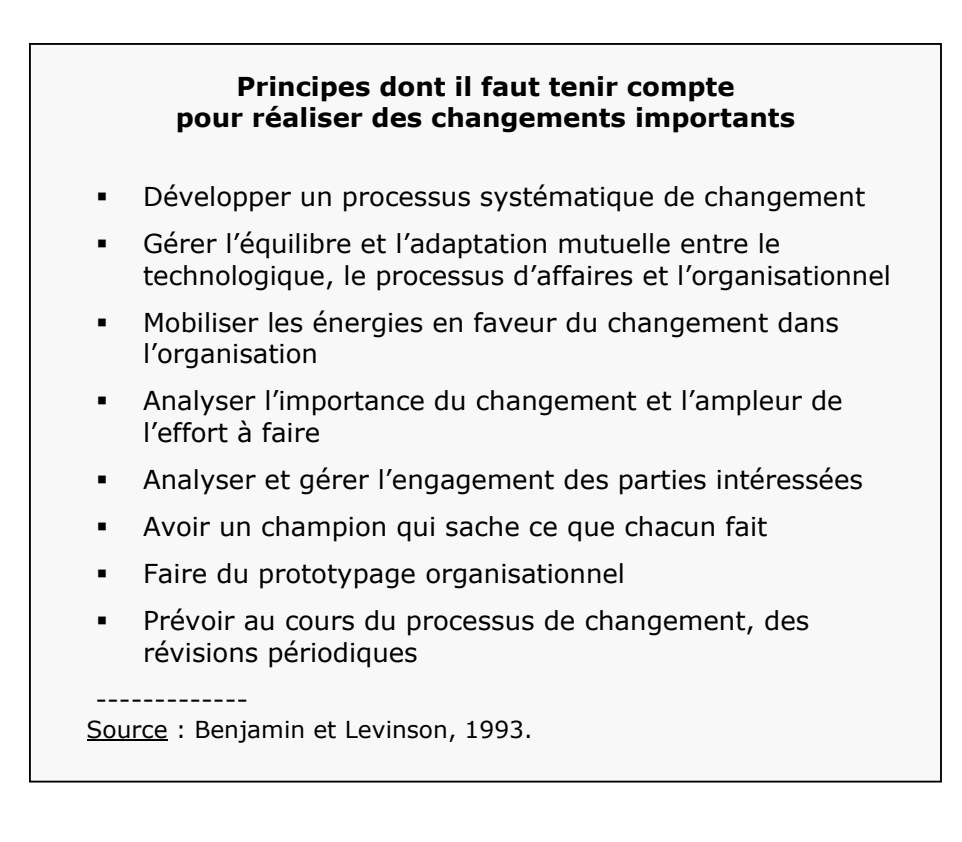

#### **La gestion de risque**

S'il est vrai que le seul fait de procéder à une évaluation de l'exposition au risque d'un projet<sup>59</sup> est déjà un premier pas vers son atténuation puisque l'on connaît les défis à relever, cette évaluation n'est qu'une étape. Il s'agit ensuite d'identifier et de mettre en place les mécanismes d'atténuation et de mitigation appropriés. La recherche a montré que les facteurs de risque revêtent une importance plus ou moins grande selon la phase où se situe un projet. En examinant la nature même des facteurs de risque, on constate le rôle important d'atténuation du risque que peuvent jouer des décisions ponctuelles. Il en est ainsi, par exemple, des décisions relatives au choix des logiciels à implanter, du choix de l'intégrateur et de la nomination des responsables de projet. Une décision judicieuse concernant ces éléments pourra avoir un important effet de réduction de l'exposition au risque, alors qu'une mauvaise décision aura l'effet inverse. La nature des mécanismes d'atténuation du risque doit correspondre à celle des facteurs de risques qu'ils visent.

#### *Les risques associés au projet*

-

Le risque étant représenté par les aléas menaçant l'atteinte des objectifs fixés au projet, la notion d'exposition au risque est centrale à tout effort d'évaluation du risque d'un projet<sup>60</sup>. Le niveau de risque auquel est exposé le projet sera apprécié au moyen de la carte d'exposition au risque du projet et par l'identification et l'évaluation des différents facteurs de risque influant sur cette exposition.

<sup>&</sup>lt;sup>59</sup> Rapport 2005RP-09, "Évaluation de risque du projet de migration vers la suite bureautique libre sous Linux", Cirano, février 2005.

<sup>60</sup> La méthodologie d'évaluation du risque est exposée de façon détaillée dans l'annexe 3 du rapport cité ci-dessus.

#### **La gestion contractuelle**

La gestion contractuelle va consister à évaluer non seulement l'offre de services en regard de leur conformité aux spécifications, mais également à évaluer le fournisseur lui-même. Pour ce faire, des critères, déterminés par des chercheurs dans le cadre de l'implantation de progiciels, ont été adaptés au contexte d'une migration vers des logiciels libres.

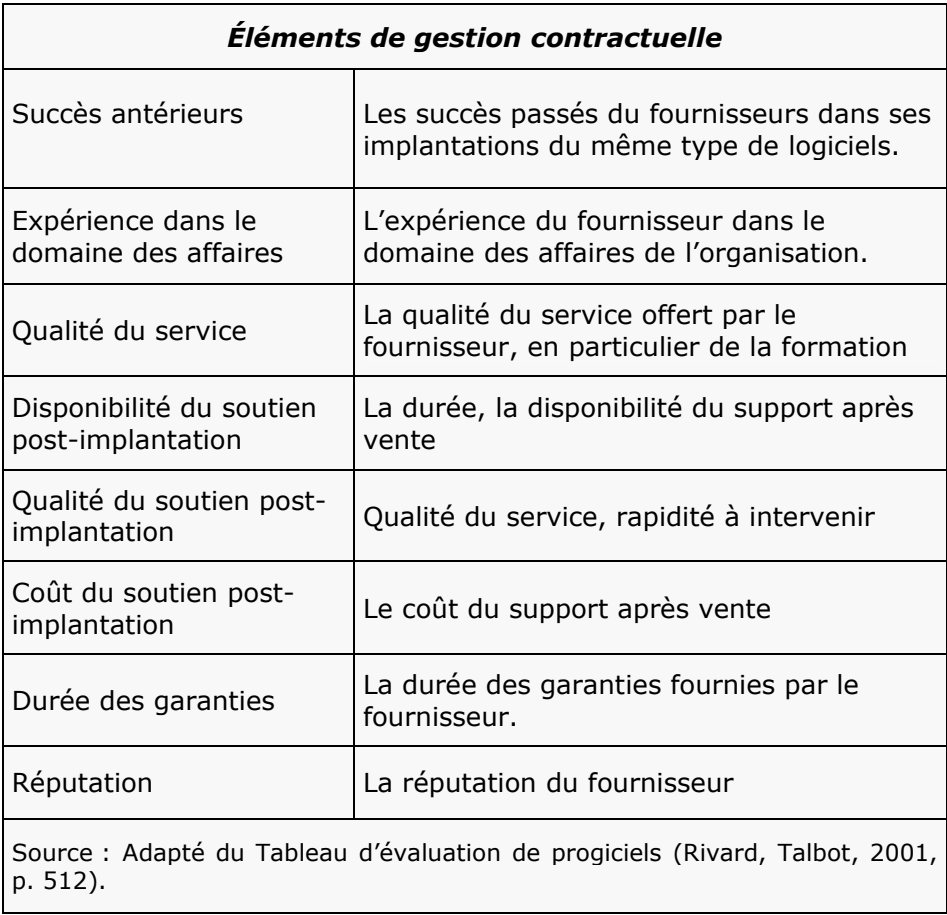

# *Les habiletés de gestion*

Les processus de gestion du changement et de gestion de risque doivent être complétés par des habiletés à gagner l'adhésion des utilisateurs aux technologies nouvellement implantées et à défendre et promouvoir le projet. L'importance de ces habiletés tient au rôle qu'elles jouent dans l'acceptation et l'utilisation de la nouvelle technologie, en particulier par les utilisateurs, sans laquelle le projet ne peut être considéré comme un succès.

#### **Gagner l'adhésion**

De nombreux chercheurs se sont attachés à cerner les raisons influant sur l'adhésion du futur utilisateur. Ces facteurs, répertoriés cidessous, peuvent être rattachés soit à la technologie à implanter, soit à l'utilisateur de cette technologie.

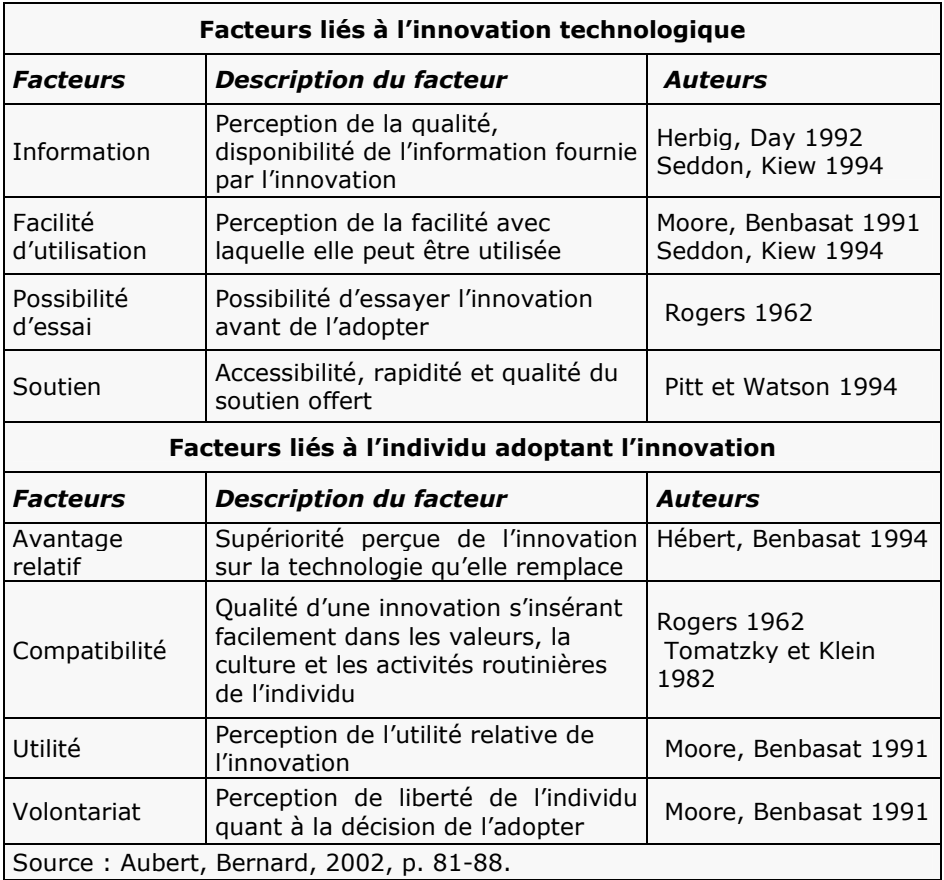

### **Le champion**

Le champion émerge, dans une organisation, pour s'approprier une vision et lui donner vie. Pour ce faire, il réunit l'information et les ressources nécessaires, il fait la promotion de la vision, s'entoure de l'appui et du support nécessaires. Il est capable de générer l'enthousiasme pour cette vision, se ralliant ainsi d'autres personnes qui l'aideront à la concrétiser. Il arrive ainsi à obtenir les approbations nécessaires, à mettre le projet en oeuvre, à générer de la créativité, et surtout à s'assurer que la concrétisation de la vision soit adoptée et menée à terme. Il est prêt à prendre des risques, en affrontant les obstacles organisationnels, afin de transformer la vision en réalité. Le champion, quelles que soient ses qualités, doit se doter d'une stratégie de mise en place de la vision.

#### *La structure*

La structure du projet est également une dimension particulièrement importante pour sa réussite en ce sens que c'est sur l'équipe de projet que repose la réalisation du projet. De même, dans les cas de projets réalisés en partenariat, la manière dont ce dernier a été conçu et la dynamique existant entre les deux partenaires influent sur le déroulement du projet et, donc, sur ses chances de réussite.

## **Équipe de projet**

-

L'équipe de projet joue un rôle particulièrement déterminant puisque c'est sur elle que reposait la réalisation du projet et la concrétisation de la vision. L'équipe est définie *comme un petit nombre de personnes ayant des compétences complémentaires qui sont engagées vis-à-vis d'un but commun, d'un ensemble d'objectifs de performance et d'une approche pour lesquels ils se considèrent comme collectivement responsables (*Katzenbach et Smith, 1993)*.* Une équipe peut atteindre des niveaux de performance supérieurs à ceux des autres groupes de travail (Kerzner, 1998).

L'équipe de projet jouera un rôle d'autant plus positif qu'elle aura été choisie avec soin. Les décisions relatives à sa composition auront un impact certain sur sa performance, son efficacité, et de ce fait devront être prises en tenant compte des contraintes et caractéristiques du projet, mais également des caractéristiques des individus qui la composent. L'équipe pourra être multidisciplinaire<sup>61</sup>, diversifiée<sup>62</sup>, et ses membres pourront avoir différents profils (orienté technique<sup>63</sup>, orienté utilisateur<sup>64</sup>, orienté sociopolitique<sup>65</sup>).

#### *Le fonctionnement de l'équipe de projet*

Cependant le choix judicieux des membres de l'équipe n'est pas suffisant pour assurer à cette dernière un haut niveau de performance. En effet, une équipe de travail se caractérise également par la spécificité de son fonctionnement.

 $61$  Dont les membres ont des domaines de spécialisation différents.

<sup>&</sup>lt;sup>62</sup> Dont les membres ont des caractéristiques individuelles variées, par exemple, en termes d'âge, de sexe, de race, de religion.

<sup>&</sup>lt;sup>63</sup> Il privilégiera le découpage du projet en livrables intermédiaires dotés d'échéanciers. il accordera une grande importance à l'échéancier et à l'engagement de professionnels en développement, etc.

<sup>&</sup>lt;sup>64</sup> Il voudra impliquer les utilisateurs à différentes étapes du processus, il sera très sensible à l'acceptation de la technologie par les utilisateurs, etc.<br><sup>65</sup> Il accordera de l'importance à la gestion du changement, etc.

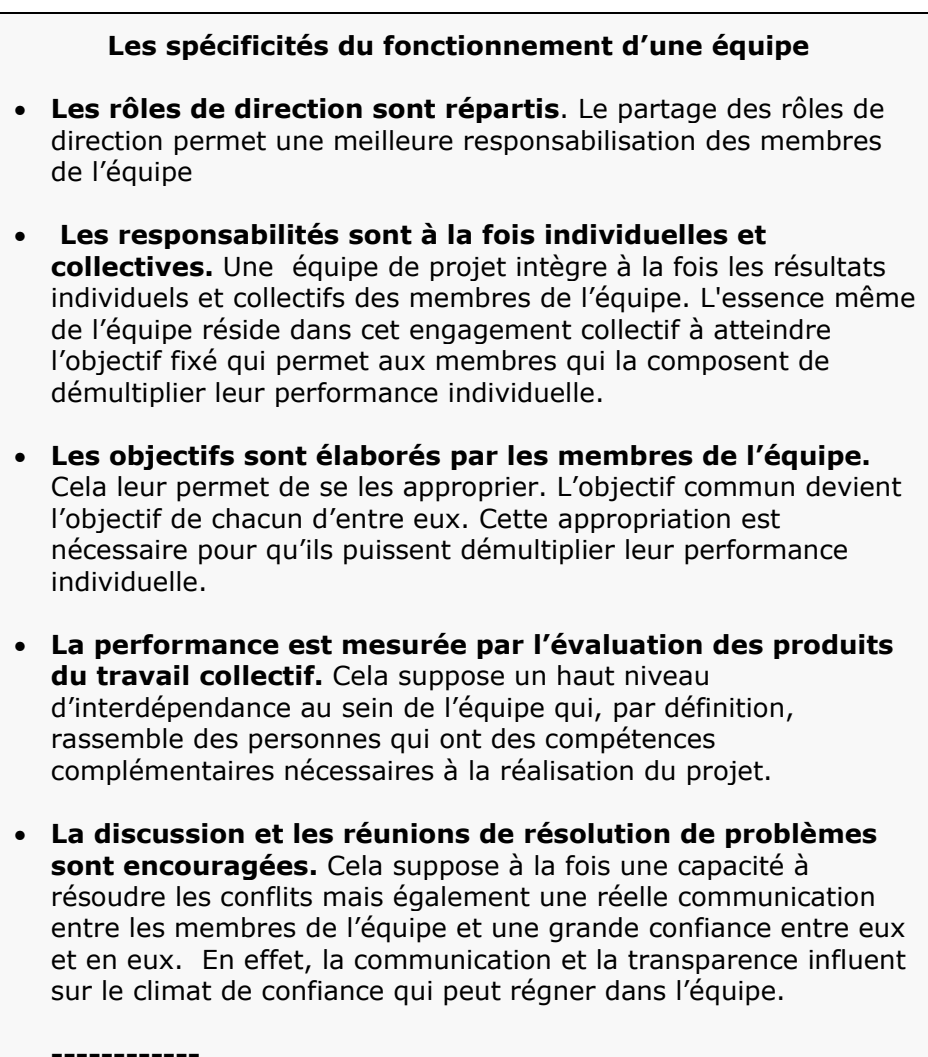

Source : Katzenbach, Smith, 1993.

# *La technologie*

La technologie a également une grande importance dans le succès du projet puisqu'elle permettra ou non l'atteinte des objectifs fixés. Face à cette place de quasi-monopole occupée par Microsoft, de nombreuses organisations s'interrogent aujourd'hui sur l'opportunité d'une migration vers une suite bureautique libre. Ces interrogations sont suscitées à la fois par la place grandissante occupée par les logiciels libres, mais surtout par les problèmes rencontrés dans l'utilisation de la suite Ms Office.

#### **Problèmes rencontrés lors de l'utilisation de Ms Office**

#### **La dépendance**

Les organisations sont en situation de dépendance, du fait de la situation de quasi-monopole de Microsoft dans le créneau des suites bureautiques :

- o Dépendance vis-à-vis de l'éditeur : Dans le domaine des suites bureautiques, aujourd'hui Microsoft occupe une place de quasimonopole. Il détiendrait, selon une analyse de Giga Group, 96 % du marché mondial<sup>66</sup>. Cette dépendance à l'égard d'un seul acteur économique fragilise les organisations qui sont obligées de se soumettre aux dictats de Microsoft.
- o Dépendance vis-à-vis de l'évolution des logiciels : L'une des pratiques les plus controversées de l'éditeur est qu'il peut décider unilatéralement de ne plus supporter telle version de la suite au profit de telle autre version, imposant par là même le changement à toutes les organisations utilisant cette suite bureautique. Ces organisations peuvent également être obligées de changer de version par crainte de ne plus être compatibles (difficultés d'interaction dues à des versions de logiciels dépassées). Ces changements impliquent des frais d'acquisition des nouvelles licences, mais peuvent impliquer également de changer le matériel (nécessité de plus de mémoire et/ou processus plus puissant, etc.).

-

<sup>&</sup>lt;sup>66</sup> Cité par Lévy-Abégnoli, 2005.

#### *Les risques en matière de pérennité des données*

L'un des défis majeurs pour les organisations, en particulier pour les administrations publiques, est celui de la pérennité des données. Ces dernières doivent pouvoir être archivées et réutilisées sans difficulté. Or, les différentes versions des logiciels ne le permettent pas toujours, surtout si l'éditeur en interrompt la distribution. Une des solutions proposées aujourd'hui par les éditeurs de logiciels est le format de données XML. Ce dernier assure la pérennité des données en fournissant un gage d'interopérabilité, mais encore faut-il que ses spécifications soient libres et ouvertes.

#### *L'absence de maîtrise des coûts*

La plupart des organisations tentent aujourd'hui de minimiser leurs coûts en technologie de l'information. Et, dans ce contexte, les coûts d'utilisation des licences pèsent d'autant plus lourdement dans la balance que ce ne sont pas des coûts pouvant engendrer un retour sur investissement mesurable. De fait, face au quasi-monopole de Microsoft, les organisations ont perdu le contrôle de leurs décisions et de leurs investissements.

- o Coûts de licence liés à l'utilisation de logiciels et au nombre de postes sur lesquels ils sont déployés. Suivre le rythme de l'évolution des logiciels constitue un coût direct (paiement de la licence) et indirect (risque lors du déploiement, nécessité de mises à niveau du matériel, conversion des données en cas de non-compatibilité, etc.).
- o Coûts de sécurité liés au nombre croissant de virus que les multiples patchs n'arrivent pas à arrêter. La lutte contre les virus et les risques d'intrusion de toutes sortes grève les budgets par des dépenses de sécurité toujours plus lourdes, sans toutefois arriver à enrayer définitivement la menace qui pèse sur les organisations.
- o Les dépenses pour améliorer les capacités de stockage suivent également une courbe ascendante (les logiciels ayant tendance à occuper de plus en plus de place).

# **Annexe 3 : Présentation des cas**

# Les mairies<sup>67</sup>

Ce cas relate la migration réalisée dans le cadre du *Projet Poste de travail libre* lancé par le SITIV (Syndicat intercommunal pour les technologies de l'information pour les villes). Le SITIV est "*un syndicat intercommunal qui aide et conseille les mairies membres du SITIV dans leurs décisions informatiques et dans leur gestion informatique quotidienne. Parmi les mairies membres, on trouve notamment les mairies de Vaulx-en-Velin et de Vénissieux ainsi que des communes plus petites comme Rive de Gier, Givors, Pierre Bénite ou encore la communauté de communes Rhône-Sud*"68.

Le *Projet poste de travail libre* avait pour objet d'évaluer la faisabilité de la migration vers OpenOffice.org suite à la décision de Microsoft de changer son système de licences, notamment celle relative à la suite bureautique Ms Office. Pour les mairies, utilisant jusque-là Windows 98 et Microsoft Office 97, le passage à Ms Office XP constituait un surcoût financier difficile à supporter.

Le *Projet poste de travail libre* comportait deux étapes. Une 1ère étape consistait à faire migrer un groupe restreint d'employés durant trois semaines. La 2<sup>e</sup> étape, préparée de façon à tenir compte des résultats de la  $1^{$ ère étape, engageait une douzaine de personnes pendant au minimum 2 mois. L'étude réalisée concernait deux mairies.

#### **Évaluation des services devant migrer**

L'une des premières étapes du projet a été l'évaluation des applications selon le critère de leur indépendance ou pas vis-à-vis de Ms Office. Cette évaluation a donné une classification des applications en trois catégories :

*Indépendante* : l'application n'a aucun lien avec la suite bureautique Ms Office.

*A problèmes* : l'application peut fonctionner sans Ms Office mais certaines de ses fonctionnalités non prioritaires peuvent être affectées par l'absence de Ms Office.

*Bloquante* : l'application - ou certaines de ses fonctionnalités importantes - ne peut fonctionner sans Ms Office.

<sup>-</sup><sup>67</sup> Ces cas ont été analysés à partir du "Rapport projet de poste de travail libre*",* Favre. Ce dernier est un des fondateurs de GPL, il travaille actuellement chez MandrakeSoft. 68Favre, 2003, p. 5.

Chacun des services a été évalué en fonction de la facilité avec laquelle les postes de travail du service peuvent migrer vers OpenOffice.org. Ces derniers ont été classés en quatre catégories en fonction des caractéristiques des applications utilisées (figure 8).

# **Classification des postes de travail**

- *Poste indépendant* : toutes les applications autres que Ms Office sont indépendantes (n'ont aucun lien avec la suite bureautique Ms Office), la migration est envisageable.
- *Poste à problèmes* : une application au moins, autre que Ms Office, est à problèmes (l'application peut fonctionner sans Ms Office mais certaines de ses fonctionnalités non prioritaires peuvent être affectées par l'absence de Ms Office), la migration est envisageable selon le besoin qu'ont les utilisateurs de l'application à problèmes.
- *Poste bloquant* : une application au moins, autre que Ms Office, est bloquante (l'application - ou certaines de ses fonctionnalités importantes - ne peuvent fonctionner sans Ms Office), la migration est alors impossible.
- *Poste perdu* : les utilisateurs se servent de fonctionnalités très pointues de Ms Office, la migration est alors impossible.

--------

Source : Favre, 2003, p. 7.

#### **Figure 8 : Classification des postes de travail**

• *La mairie de Vaulx-en-Velin* comptait 352 postes répartis en 22 services, dont certains très isolés et excentrés. Le tableau 6 recense, classe et dénombre les postes indépendants tels qu'ils sont définis dans la figure 8. Pour cette mairie, les quatorze applications utilisées par les employés se répartissent en cinq applications indépendantes, six à problèmes et trois bloquantes. 108 postes de travail sur les 234 ont été évalués comme indépendants, donc pouvant migrer vers OpenOffice.org sans incidence sur le travail des employés concernés.

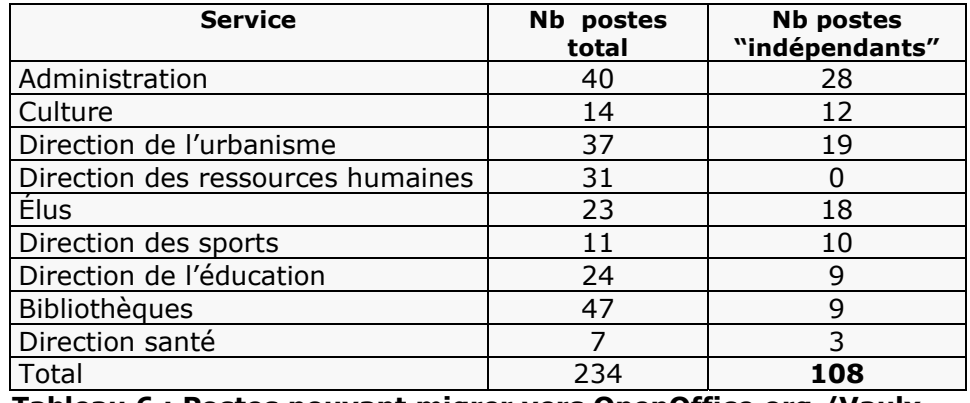

**Tableau 6 : Postes pouvant migrer vers OpenOffice.org /Vaulxen-Velin** 

• *La mairie de Vénissieux* comptait 541 postes répartis en 24 services. Le tableau 7 recense, classe ces postes et dénombre les postes indépendants tels qu'ils sont définis dans la figure 8. Les onze applications utilisées par les employés de cette mairie se répartissaient en six bloquantes, quatre indépendantes et une à problèmes. 156 postes de travail sur les 306 ont été évalués comme indépendants pouvant migrer vers OpenOffice.org sans incidence sur le travail des employés concernés.

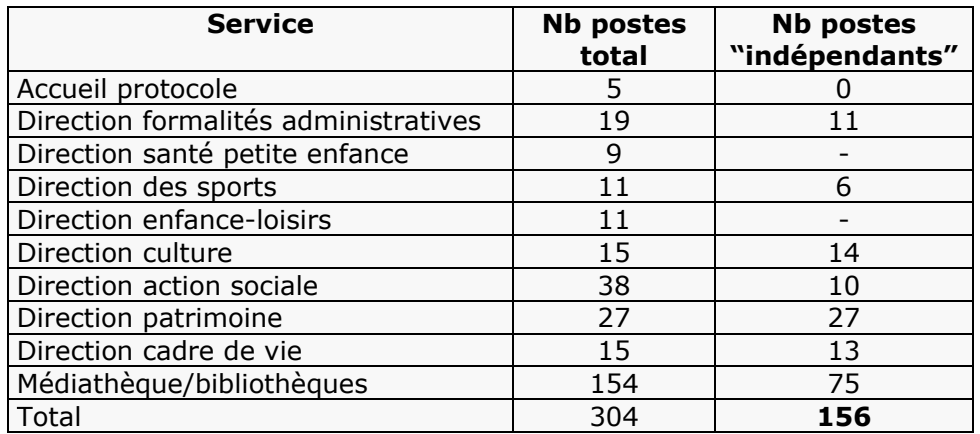

#### **Tableau 7 : Postes pouvant migrer vers OpenOffice.org/Vénissieux**

## **Les projets pilotes**

#### *1ère expérimentation : le service culturel de la ville de Vénissieux*

Elle concernait 3 employés du service culturel chargé de l'organisation du festival Fête Escales de la ville. Elle avait pour but de mettre en évidence les problèmes qui pourraient se poser, d'observer l'attitude et la réaction des agents des mairies face à OpenOffice.org, de déterminer les axes de formation à envisager pour la deuxième expérimentation. La migration a été réalisée à l'occasion d'un changement de bureaux. OpenOffice.org dans sa version 1.0.1 francisée a été installé sur les postes parallèlement à Ms Office, ce dernier pouvant être utilisé en dernier recours**.** 

#### *2e expérimentation : la médiathèque de la ville de Vénissieux*

Cette expérimentation qui regroupait une douzaine de personnes pour trois mois avait pour objet d'intégrer la problématique du déploiement et de valider les premiers modules de formation. Cette migration a été accompagnée d'une stratégie de communication et de formation tenant compte des résultats de la 1ère expérimentation.

Cependant le projet de déploiement à l'échelle des Mairies n'a toujours pas été entamé.

# *L'hôpital Avranches-Granville69*

Le projet concernait le centre hospitaliser d'Avranches-Granville, qui disposait de 749 lits répartis sur deux sites distants de 25 km : Avranches et Granville, deux anciens centres hospitaliers qui ont fusionné en 1992.

Ce projet avait pour objectif d'évaluer et de choisir parmi plusieurs solutions de migration celle qui répondrait le mieux aux besoins du centre hospitalier, dont la situation se caractérisait par les contraintes suivantes :

- Plus de 60 % des dépenses informatiques du centre étaient des redevances de locations et la maintenance logicielle. L'activité permanente du centre hospitalier nécessitait l'acquisition de matériel à haute disponibilité se traduisant par des montants de locations importants. De plus, un grand nombre de logiciels métiers avait été déployé, entraînant des contrats de maintenance. Cette évolution a entraîné une augmentation des coûts de maintenance dans le budget informatique.
- Les postes de travail étaient connectés au réseau local, à travers lequel s'effectuait l'échange de documents. Ils étaient équipés de Ms Office 97 ou de Word Viewer. Les problèmes rencontrés :
	- refus de Microsoft de vendre de nouvelles licences de Ms Office 97 pour équiper de nouveaux ordinateurs ;
	- les fichiers édités au format XP ne pouvaient être lus par Ms Office 97 ;
	- l'utilisation massive des documents Ms Office générait des problèmes et une perte de temps en raison de la présence de macros virus Word et Excel.
- Près de 60 % des 400 machines du centre hospitalier étaient équipées de Windows 95 : certaines applications propriétaires déployées lors du passage à l'an 2000 n'étaient homologuées que sur Windows 95 et Windows NT.

| <b>Operating System</b> | Quantity |
|-------------------------|----------|
| Windows 95              | 191      |
| Windows 98              | 126      |
| Windows Me              |          |
| Windows 2000            |          |
| Windows NT (servers)    | 10       |
| Total                   | 335      |

 **Figure 9 : Répartition des environnements**

Face à la nécessité de choisir une solution de migration (Ms Office XP,

\_\_\_\_\_\_\_\_\_\_\_\_\_\_\_\_\_\_\_\_\_\_\_\_\_\_\_\_\_\_\_\_\_\_\_\_\_\_\_\_\_\_\_\_\_\_\_\_\_\_\_\_\_

 $\overline{a}$ 69 LABBE, 2003.

Star Office ou OpenOffice.org). Le choix de Ms Office XP aurait impliqué le changement de version de Windows pour un grand nombre de machines et le changement d'un certain nombre d'ordinateurs (deux tiers du parc informatique étaient constitués d'ordinateurs ne dépassant pas les 500 Mhz, ce qui est insuffisant pour Windows 98). Le choix de l'OpenOffice.org a été fait, après l'évaluation des deux suites bureautiques, sur la base du coût : *"Les deux suites sont fonctionnellement strictement identiques. Les documents créés par l'une seront parfaitement lisibles par l'autre. Le choix en faveur d'OpenOffice.org par rapport à Star Office 6 permettra d'influer sur le facteur financier puisque le coût des licences sous OpenOffice.org est nul alors que celui de Star Office 6 pour 100 machines est d'environ 10.000 €"70 .*

#### **Évaluation de la propension des différents services à migrer**

Les services du centre hospitalier ont été répartis en services médicaux et en services administratifs. Ce sont les premiers qui ont été choisis comme devant migrer en premier pour les raisons suivantes :

- Leur principale utilisation de l'outil bureautique est le traitement de texte, Word sert à produire plus de 97 % des documents. Pour les services administratifs, la répartition des documents entre Word et Excel était relativement équilibrée, les types de documents étaient extrêmement variés, et le nombre de courriers différents beaucoup plus important (près du double de celui des services médicaux) $^{71}$ .
- Dans le processus de communication du centre hospitalier, les services médicaux étaient à l'écoute des autres services.
- Les documents manipulés étaient techniquement simples et peu nombreux.
- L'expérience acquise lors de la migration des services médicaux pourra accélérer la rapidité de conversion des documents, et le temps nécessaire sera globalement identique aux services médicaux.

#### **La mise en œuvre de la migration**

Elle est intervenue après une période de sept mois, durant lesquels deux tests ont été réalisés.

-

 $^{70}$  Labbé, 2003, p. 52.

<sup>71</sup> "*L'utilisation d'Access ne représentait que 0,24 % des documents produits. C'étaient des bases de données d'intérêt général et hébergées sur un serveur NT, consultables sur Intranet via le langage ASP de Microsoft (tableau de gardes mis à jour par la DRH et* c*onsultable par le personnel). L'introduction d'OpenOffice.org n'a rien perturbé car la DRH continue à faire les mises à jour et les données consultables sur Intranet*".

#### *1er test* :

Une dizaine d'ordinateurs du service social ont été choisis pour tester OpenOffice.org durant 4 mois. Le choix des futurs utilisateurs a été fait de façon à minimiser l'impact d'un éventuel échec de la migration :

- ils ne généraient et ne recevaient que peu de documents ;
- ils étaient physiquement proches du service informatique ;
- un changement de matériel y était prévu ;<br>• ils étaient récentifs au changement.
- ils étaient réceptifs au changement.

#### *2e test* :

-

Le premier test ayant été positif, ce sont deux services produisant un plus grand nombre de document (pédiatrie-néonatologie et médecine 2) qui ont été sélectionnés pour ce second test. Deux mois plus tard, l'expérience a été élargie à tout l'hôpital.

#### *Déploiement à l'échelle du centre hospitalier*

Outre l'élaboration soigneuse d'un canevas des tâches à réaliser lors de la migration dans chaque service, deux autres aspects ont pris beaucoup d'importance : les retours des utilisateurs et leur formation.

Un questionnaire a été envoyé aux utilisateurs afin d'avoir leur avis sur le changement, de capitaliser l'information (sur OpenOffice.org et sur le processus de migration), d'évaluer les forces et faiblesses du processus de changement afin d'en tenir compte pour les migrations restant à faire.

La formation a été présentée aux utilisateurs comme impérative et très importante. Habituellement, le centre hospitalier offrait des formations (160 à 180 journées par an sur Word/Excel/Windows) à son personnel. Lors de la migration, la formation a été décomposée en petites formations ciblées, d'une durée variable, afin de mieux répondre aux besoins des utilisateurs. La première formation, d'une durée de 2 à 4 heures selon le nombre de machines et de courriers types, a été dispensée lors de la conversion des modèles de documents<sup>72</sup>. Par la suite, des rencontres rapides (10 à 15 minutes) mais fréquentes ont permis, durant les 2 premières semaines, de répondre aux problèmes concrets des utilisateurs. L'ensemble de ces rencontres correspondait à une journée de sept heures de formation par service.

<sup>72 &</sup>quot;*Durant cette période, l'ensemble des modèles de documents étaient reformatés en 'modèle de document OpenOffice.org' mis à la disposition de l'ensemble du service sur une ressource réseau partagée. Ces modèles avaient été validés par les utilisateurs*".

## *La Gendarmerie nationale française*

La Gendarmerie française vient de réaliser une importante migration de Ms Office vers OpenOffice.org. La suite bureautique libre a été déployée sur 20 000 postes de travail. Il est prévu d'élargir ce déploiement à 50 000 autres postes d'ici à la fin 2005.

*" A l'origine, ce choix est évidemment économique"*, précise le colonel Nicolas Géraud73, qui explique "*Compte tenu des économies requises dans le cadre de la loi de finance, la Gendarmerie est, comme les autres services de l'État, tenue de se montrer très rigoureuse sur ses dépenses*"74.

#### **Les contraintes ayant mené à la migration**

Cette migration permet à la Gendarmerie d'atteindre plusieurs objectifs :

- Le souci d'interopérabilité avec d'autres administrations telles que les Douanes, le ministère de la Justice, que permet le format ouvert et libre de droits d'OpenOffice.org.
- La nécessité de normaliser son propre parc informatique. La Gendarmerie utilisait sept licences et trois versions différentes de logiciels de bureautique. Or, depuis juin 2004, il existe, en France, un cadre de cohérence technique qui s'impose à tous et qui prend en considération les logiciels libres. La Gendarmerie devait renouveler 70 000 licences dans un délai de cinq ans.
- L'existence de bases de données locales, développées au moyen d'Access. Face au développement de cette informatique "noire", les utilisateurs ont été responsabilisés et ont dû signer un engagement à ce sujet.
- La possibilité de faire des économies évaluées à 2 millions d'euros pour un parc hétérogène et 20 millions d'euros pour la mise à niveau du parc.
- Le passage à OpenOffice.org permettait d'avoir des postes de travail indépendants de la plate-forme (portabilité) et banalisés.
- La nécessité de faire émerger un standard de stockage et d'échange des données : le format (XML) ouvert, documenté et libre de droits assurant la pérennité des données.

-

 $73$  Chef du Bureau de la conception et de la coordination à la sous-direction des télécommunications et de l'informatique de la Gendarmerie nationale. 74 Davy, 2005.

#### **Le projet pilote**

Les suites bureautiques, Ms Office et OpenOffice.org, ont été évaluées par rapport aux besoins des gendarmes, sur le terrain, qui dans le cadre de leur travail sont amenés à éditer un texte et à le corriger. Comme elles répondaient, toutes deux, de façon satisfaisante à ces besoins et que OpenOffice.org était gratuite, un projet pilote a été lancé pour tester, dans le travail, la suite bureautique libre<sup>75</sup>.

En janvier 2004, 160 postes de travail de la Direction informatique de la Gendarmerie se sont vu équiper de la suite OpenOffice.org. Cette expérimentation a permis de mettre en évidence certaines difficultés, en particulier celles dues à l'interopérabilité, surtout dans le cas de gros fichiers Excel comportant des macros (problème qui ne concerne que 5 % des futurs utilisateurs). Elle a également permis de concevoir un outil d'implantation.

#### **Le processus de déploiement**

En mai 2004, le projet eC@RE a été lancé. Il regroupait un groupe de gendarmes "férus d'informatique" qui étaient à l'origine des modèles, réalisés en Visual Basic, servant à faire la saisie et à formaliser les différentes étapes de la rédaction des procès verbaux (PV). "*Il faut savoir qu'environ 300 fonctions très importantes balisent la rédaction des documents officiels. Et, dans la plupart des cas, une procédure implique de nombreuses phases imposées par le cadre juridique. L'oubli d'une seule d'entre elles suffit à invalider la procédure dans son ensemble*"76.

Jusque-là, les gendarmes sur le terrain ne disposaient que d'un outil manquant de souplesse et incapable de tenir compte des nouvelles pratiques du terrain, et qui était utilisé par moins de la moitié des gendarmes. La généralisation des modèles, tout en réglant le problème de la confection des PV, posait le problème de leur multiplication (plusieurs modèles différents). L'objectif du projet eC@RE était de mettre au point, à partir de modèles existants, un outil unique, tenant compte des dernières évolutions du code de procédure pénale.

En novembre 2004, IC@RE, le nouvel outil d'aide à la rédaction des PV, élaboré par les huit membres de eC@RE, est diffusé. Cet outil étant compatible avec OpenOffice.org, le déploiement du logiciel a été très rapide. En effet, la tâche administrative principale des gendarmes sur le terrain est la réalisation de PV<sup>77</sup>. De plus, il existe environ 500 types de PV différents.

En moins d'un mois, 1800 utilisateurs se sont volontairement mis à utiliser l'outil de rédaction des PV, qu'ils pouvaient télécharger à partir de l'Intranet de la Gendarmerie, et OpenOffice.org. Le déploiement

\_\_\_\_\_\_\_\_\_\_\_\_\_\_\_\_\_\_\_\_\_\_\_\_\_\_\_\_\_\_\_\_\_\_\_\_\_\_\_\_\_\_\_\_\_\_\_\_\_\_\_\_\_

-

 $^{75}$  Guimard, février 2005.<br> $^{76}$  Davy, 28/01/2005. www.01.com.

 $77$  Le nombre de PV réalisés par année est de 1 500 000.

d'OpenOffice.org à 20 000 postes de travail a donc eu lieu dans la foulée.

La généralisation de l'utilisation d'OpenOffice.org à l'ensemble de la Gendarmerie est prévue pour l'été 2005. Elle a été retardée de deux mois pour pouvoir coïncider avec la sortie prévue de la version 2.0 de OpenOffice.org<sup>78</sup>. Par la suite, durant le premier trimestre 2006, il est prévu de mettre en place un système d'authentification et d'autorisation en ligne. Cette signature électronique sur document pdf sera destinée à 1500 ou 2000 responsables.

#### **Les moyens de réalisation de la migration**

- Offrir aux utilisateurs un avantage relatif :
	- o IC@RE pour les gendarmes de terrain.
	- o La signature électronique sur document pdf pour les responsables.
- Instaurer un environnement d'accompagnement par la mise en place d'une cellule nationale OO.o composée de 30 experts, un centre national d'aide aux utilisateurs (CNAU), la documentation, un outil d'aide à l'autoformation, le site Intranet.
- Intégrer OpenOffice.org dans l'ensemble des cursus de formation, qu'elle soit initiale ou continue, en fonction du niveau de l'utilisateur. Trois niveaux ont été distingués :
	- o Le niveau 1, constitué par les unités de terrain (50 000 postes de travail), bénéficiera de la formation OO.o dans le cadre de la formation continue.
	- o Le niveau 2, constitué par les organismes et états-majors (30 000 postes), bénéficiera d'une journée d'information pour deux modules.
	- o Le niveau 3, constitué par les utilisateurs avancés qui développent leurs propres applications (500 postes), bénéficiera d'une formation de cinq à dix jours, incluant les bases de données SQLite ou MySQL.

<sup>-</sup><sup>78</sup> Entretien téléphonique du 9/3/2005 avec Anthony Milan, ingénieur à la Direction générale de la Gendarmerie nationale.